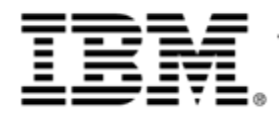

### **IBM zEnterprise Technology Summit**

The Value of zEnterprise for Hybrid Computing

Name / Title

Date

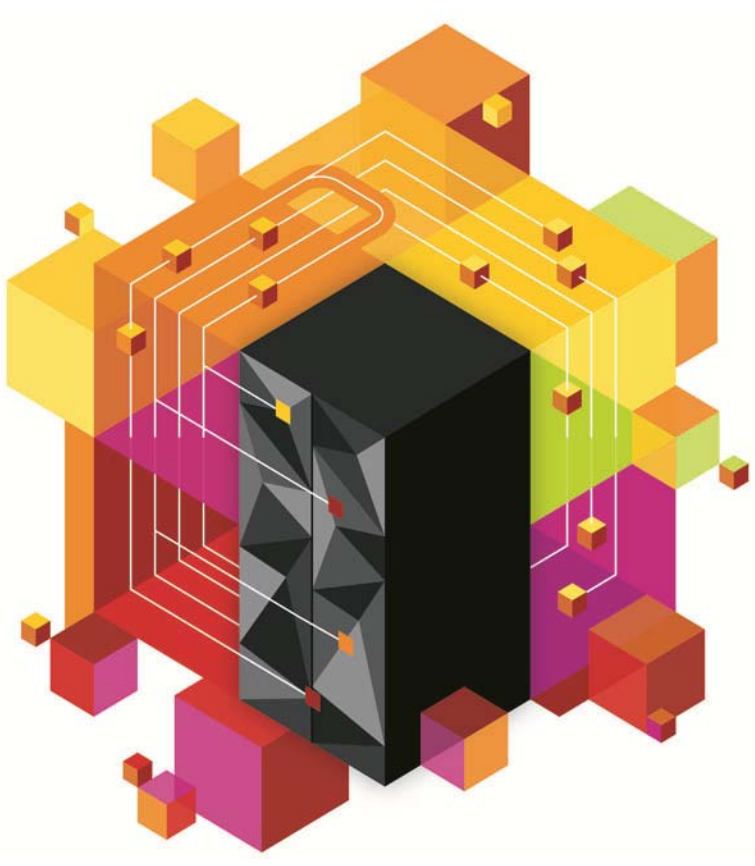

© 2013 IBM Corporation

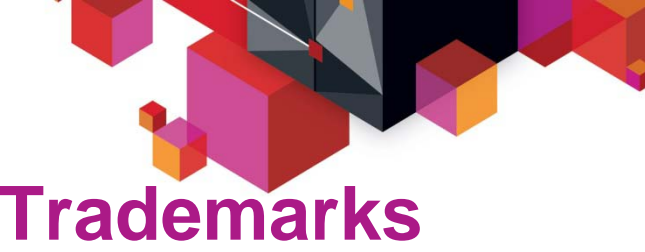

#### **The following are trademarks of the International Business Machines Corporation in the United States and/or other countries.**

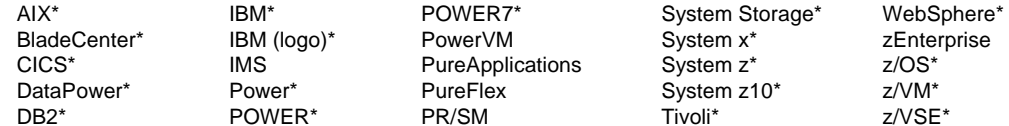

\* Registered trademarks of IBM Corporation

#### **The following are trademarks or registered trademarks of other companies.**

Adobe, the Adobe logo, PostScript, and the PostScript logo are either registered trademarks or trademarks of Adobe Systems Incorporated in the United States, and/or other countries.

IT Infrastructure Library is a registered trademark of the Central Computer and Telecommunications Agency which is now part of the Office of Government Commerce.

Intel, Intel logo, Intel Inside, Intel Inside logo, Intel Centrino, Intel Centrino logo, Celeron, Intel Xeon, Intel SpeedStep, Itanium, and Pentium are trademarks or registered trademarks of Intel Corporation or its subsidiaries in the United States and other countries.

Linux is a registered trademark of Linus Torvalds in the United States, other countries, or both.

Microsoft, Windows, Windows NT, and the Windows logo are trademarks of Microsoft Corporation in the United States, other countries, or both.

Windows Server and the Windows logo are trademarks of the Microsoft group of countries.

ITIL is a registered trademark, and a registered community trademark of the Office of Government Commerce, and is registered in the U.S. Patent and Trademark Office.

UNIX is a registered trademark of The Open Group in the United States and other countries.

Java and all Java based trademarks and logos are trademarks or registered trademarks of Oracle and/or its affiliates.

Cell Broadband Engine is a trademark of Sony Computer Entertainment, Inc. in the United States, other countries, or both and is used under license therefrom.

Linear Tape-Open, LTO, the LTO Logo, Ultrium, and the Ultrium logo are trademarks of HP, IBM Corp. and Quantum in the U.S. and other countries.

\* Other product and service names might be trademarks of IBM or other companies.

#### **Notes**:

Performance is in Internal Throughput Rate (ITR) ratio based on measurements and projections using standard IBM benchmarks in a controlled environment. The actual throughput that any user will experience will vary depending upon considerations such as the amount of multiprogramming in the user's job stream, the I/O configuration, the storage configuration, and the workload processed. Therefore, no assurance can be given that an individual user will achieve throughput improvements equivalent to the performance ratios stated here.

IBM hardware products are manufactured from new parts, or new and serviceable used parts. Regardless, our warranty terms apply.

All customer examples cited or described in this presentation are presented as illustrations of the manner in which some customers have used IBM products and the results they may have achieved. Actual environmental costs and performance characteristics will vary depending on individual customer configurations and conditions.

This publication was produced in the United States. IBM may not offer the products, services or features discussed in this document in other countries, and the information may be subject to change without notice. Consult your local IBM business contact for information on the product or services available in your area.

All statements regarding IBM's future direction and intent are subject to change or withdrawal without notice, and represent goals and objectives only.

Information about non-IBM products is obtained from the manufacturers of those products or their published announcements. IBM has not tested those products and cannot confirm the performance, compatibility, or any other claims related to non-IBM products. Questions on the capabilities of non-IBM products should be addressed to the suppliers of those products.

Prices subject to change without notice. Contact your IBM representative or Business Partner for the most current pricing in your geography.

This information provides only general descriptions of the types and portions of workloads that are eligible for execution on Specialty Engines (e.g, zIIPs, zAAPs, and IFLs) ("SEs"). IBM authorizes customers to use IBM SE only to execute the processing of Eligible Workloads of specific Programs expressly authorized by IBM as specified in the "Authorized Use Table for IBM Machines" provided at

www.ibm.com/systems/support/machine\_warranties/machine\_code/aut.html ("AUT"). No other workload processing is authorized for execution on an SE. IBM offers SE at a lower price than General Processors/Central Processors because customers are authorized to use SEs only to process certain types and/or amounts of workloads as specified by IBM in the AUT.

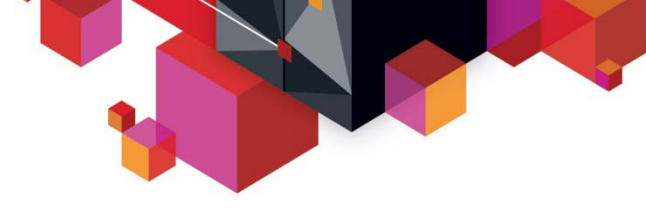

### **Session objectives**

- Ξ **Review IBM's Hybrid Architecture Offerings.**
- **Share the IBM Design Point, Business Value, and cost justification framework for these architectures.**
- **Briefly align the Hybrid Architectures alongside IBM's Fit for Purpose Workload Deployment Model.**
- $\blacksquare$  **Discuss the characteristics of workloads that lend themselves to Hybrid Architecture Deployment.**
- **Provide a forum for questions.**

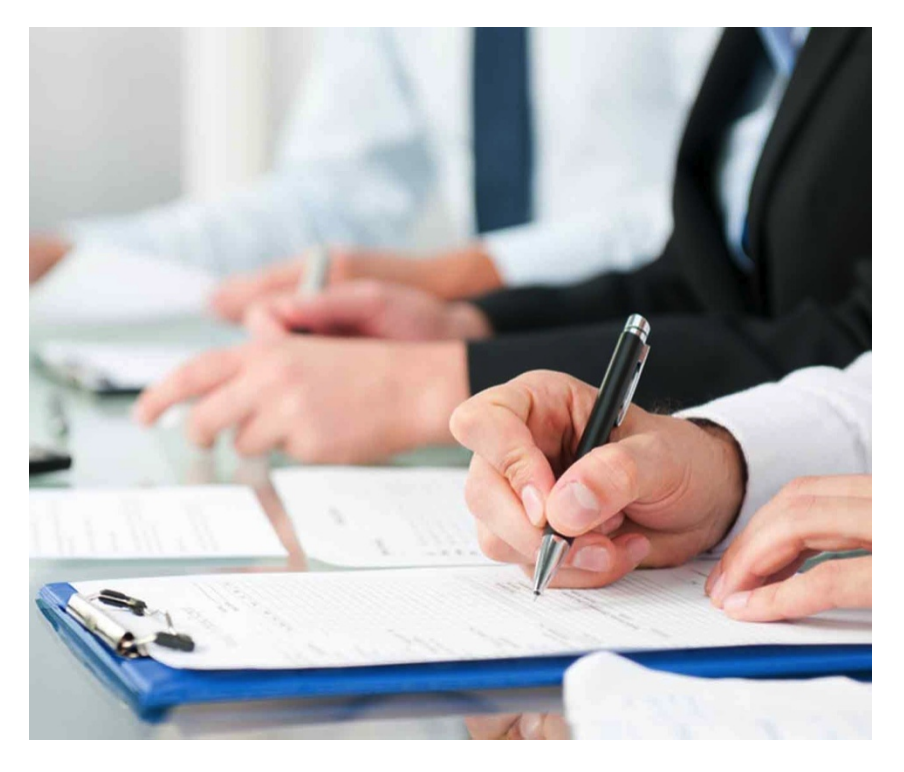

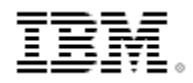

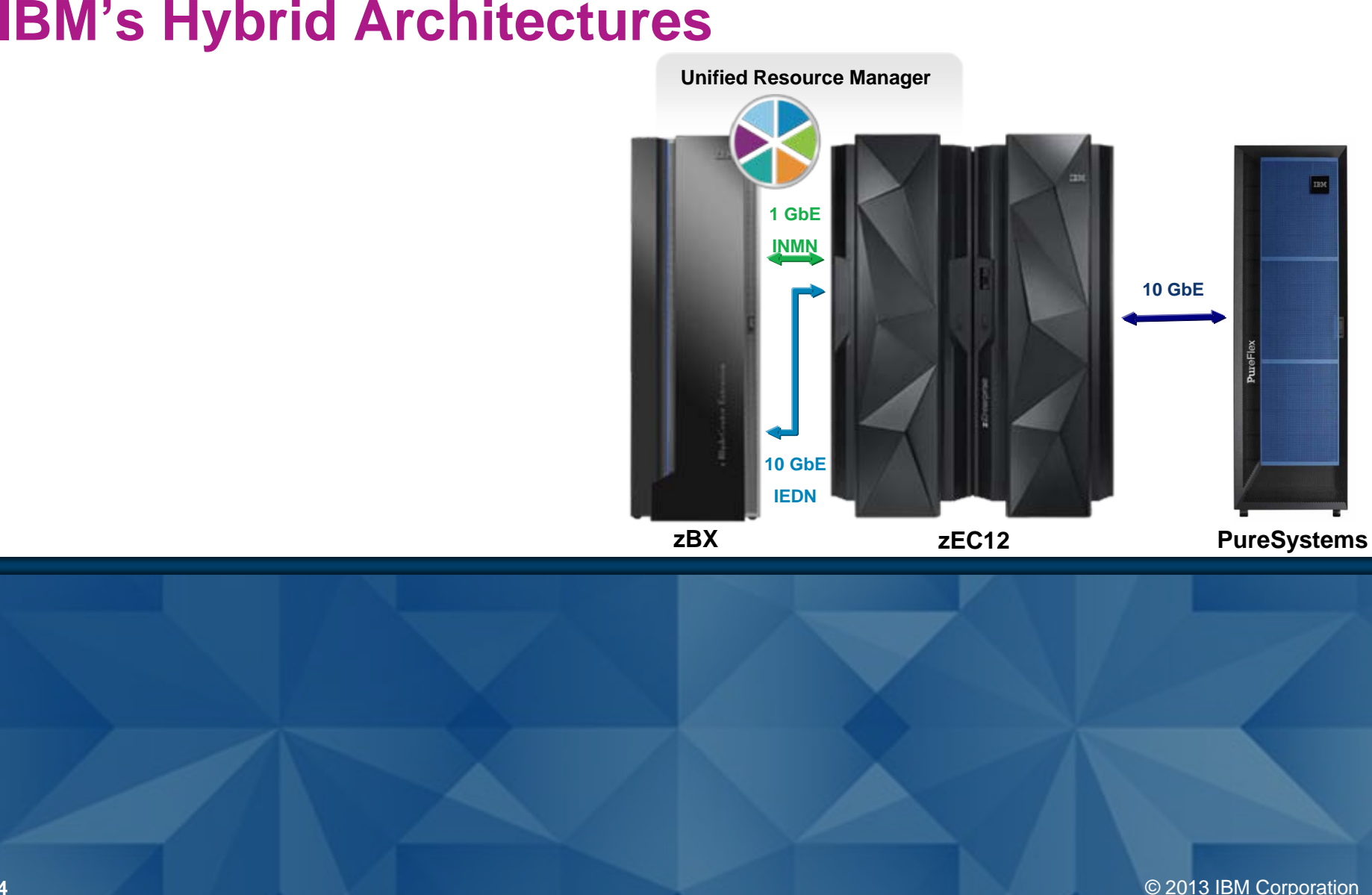

© 2013 IBM Corporation

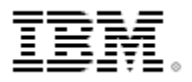

### **Positioning the** *IBM* **zEnterprise** *BladeCenter® Extension (***zBX)** *Hybrid* **System**

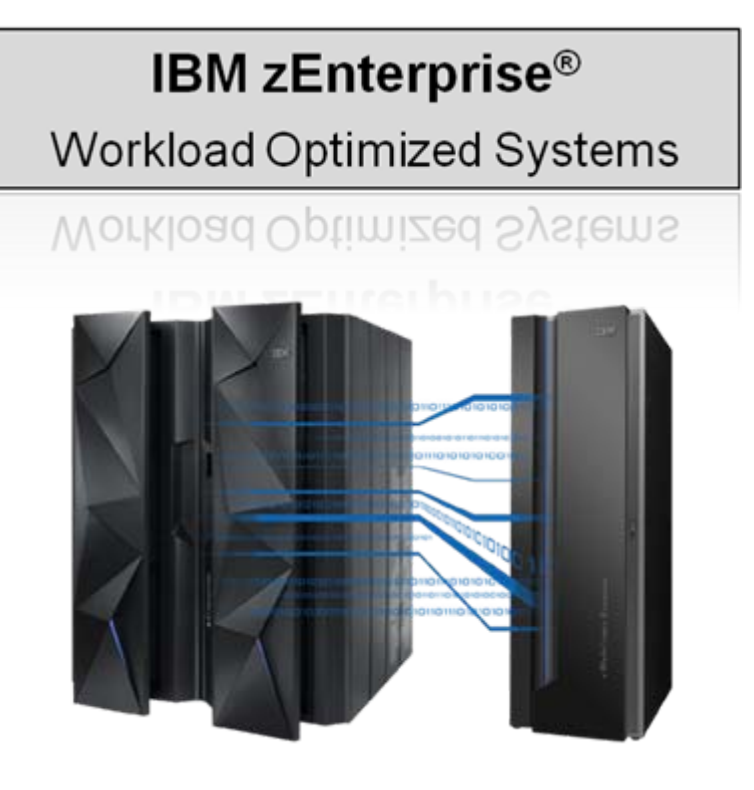

#### *Strengths*

- Multiple Mainframe OS Support.
- Multi-Architecture Distributed OS Support.
- Excellent Platform for workloads that favor mainframe servers and require crossplatform workload optimization.
- Strong Mainframe Governance extended to Hybrid resident workloads.
- *Converged Infrastructure* Architecture providing value for mainframe dependent workloads.

**Best Fit:** *Workloads that have current or emerging mainframe dependencies.*

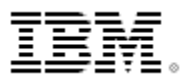

### **Positioning the zEnterprise with the IBM PureFlex** *Hybrid* **System** *Strengths*

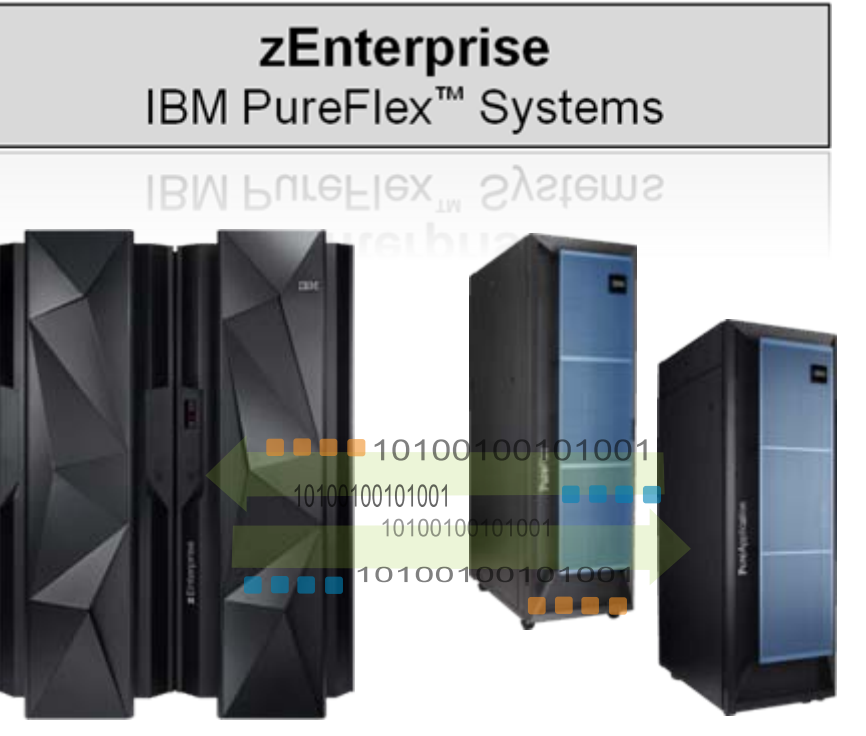

*PureFlex complements the zEnterprise Server well.* 

- Broad Mainframe OS Support.
- Broad Multi-Architecture Distributed OS Support.
- Traditional *Systems Management*:
	- Ensemble HMC support for zEnterprise.
	- Flex System Manager for IBM PureSystems ™.
	- Tailor management to each platform.
	- Minimize perceived risks surrounding crossarchitecture firmware loads.
- Strong *Cross-Architecture* Performance
- **Advanced** *Converged Infrastructure*  **Architecture designed to provide value for strategic workloads, such as:** Media Tablets, emerging UI channels such as Voice and Gesture, Enterprise-Hosted App Stores, Hybrid Cloud Computing, Next Generation Analytics, and Big Data.

**Best Fit:** *A broad variety of distributed workloads, including those that have a current or potential mainframe dependency.*

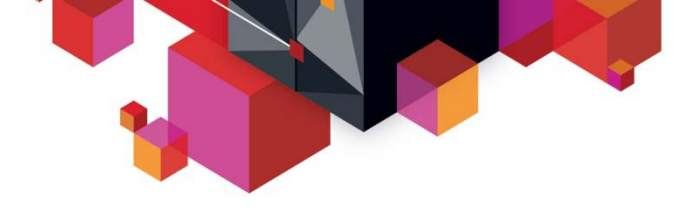

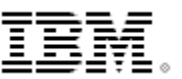

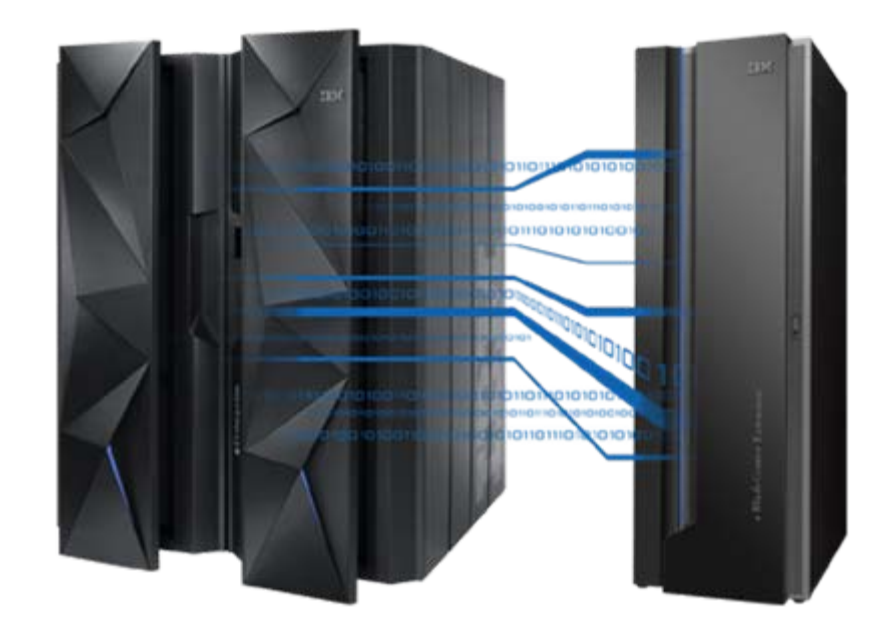

### *IBM zEnterprise Hybrid Architecture Alignment*  **Fit for Purpose (F4P) Hybrid Architecture Alignment**

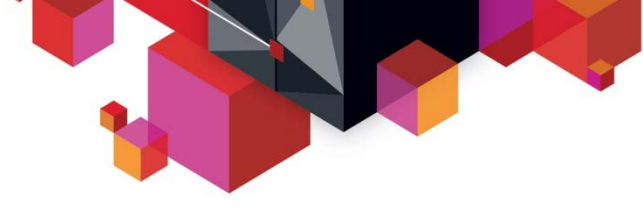

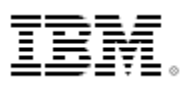

### **The idea of "one size fits all" is attractive …**  *But, in reality is unrealistic*

**A Better Approach is to "***Run each workload on the right technology "*

**Each platform architecture is different …**

**… and has a natural affinity to different workload characteristics**

**Match the workload characteristics to the platform characteristics …**

**… to deliver a best fit solution for each workload**

**Repeat this across the infrastructure …**

**… to optimize service delivery for the entire business**

**That's why Heterogeneous Infrastructures are the Norm today and why Hybrid Infrastructures are the Future.**

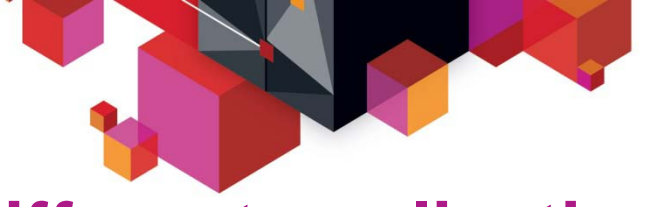

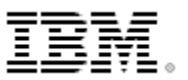

### **Different application workloads have different characteristics**

#### **Large Systems z/OS® / Linux®**

**Power® AIX® / Linux / IBM i®**

**Intel® Microsoft® Windows® / Linux**

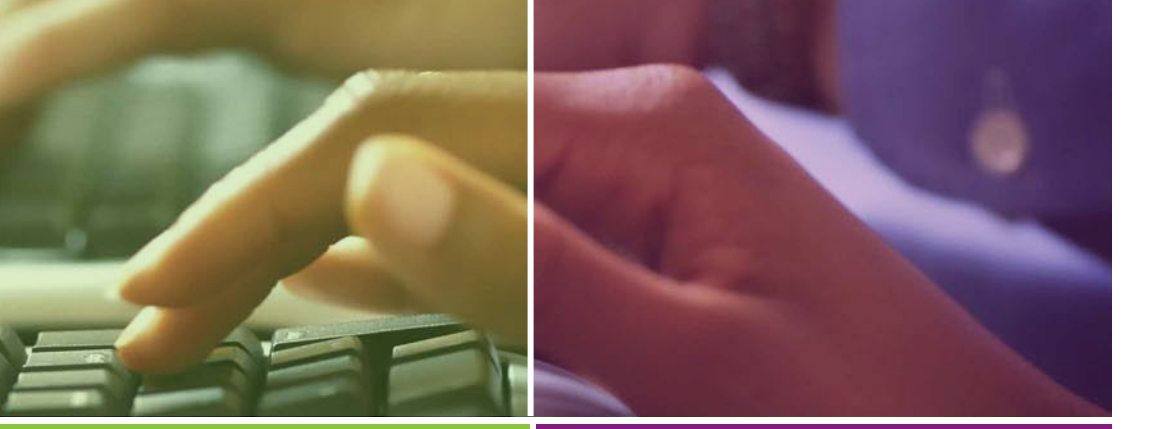

- г **E** Mixed Workloads with SLAs
- г **Huge Transaction Volumes**
- Г **Massive I/O Bandwidth**
- Г **Guest/Core Ratio = 50+ to 1EAL5+**
- Г **E** Data Integrity Statement
- Г **Gold Standard QoS**
- ٠ **Highly Parallel, HPC**
- ×, **High Transaction Volumes**
- ×, **High I/O Bandwidth**
- **Guest/Core Ratio = 20 to 1EAL4+**
- **Excellent QoS**
- ٠ **Discrete, One or Two Threads**
- г **E** Moderate Transaction Volumes
- $\mathcal{L}_{\mathcal{A}}$ **E** Moderate I/O Bandwidth
- Г **Guest/Core Ratio = 8 to 1**

**EAL4+**

Г **Good to Very Good QoS**

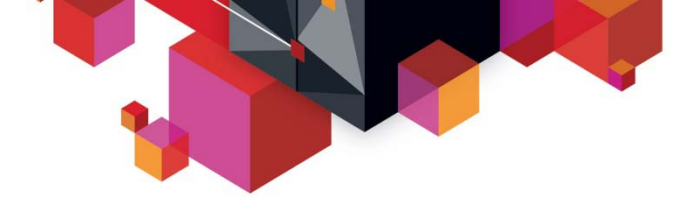

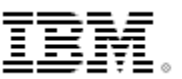

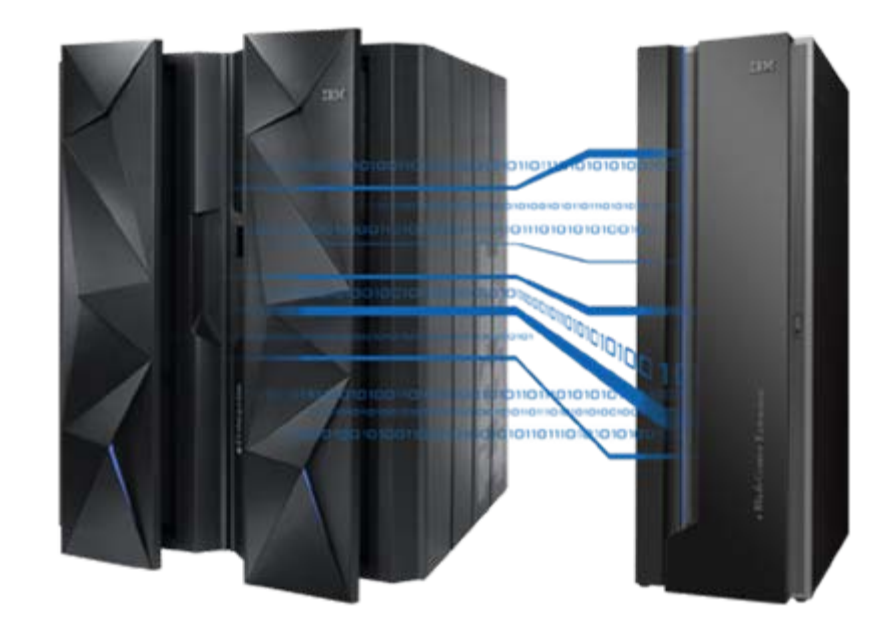

#### *IBM zEnterprise Hybrid Architecture Alignment*  **Hybrid Architecture Design Points and Value**

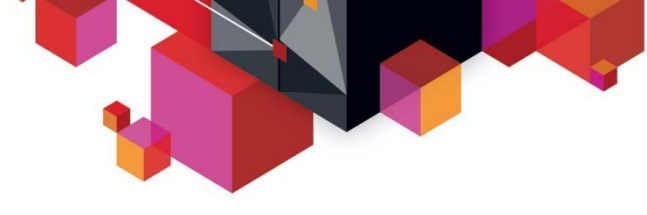

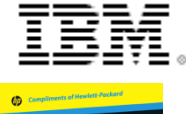

HP Converged *frastructur* **IMM** זה

### **IBM Hybrid Architecture –** *Design principles*

**A sound CI offering incorporates five design principles:**

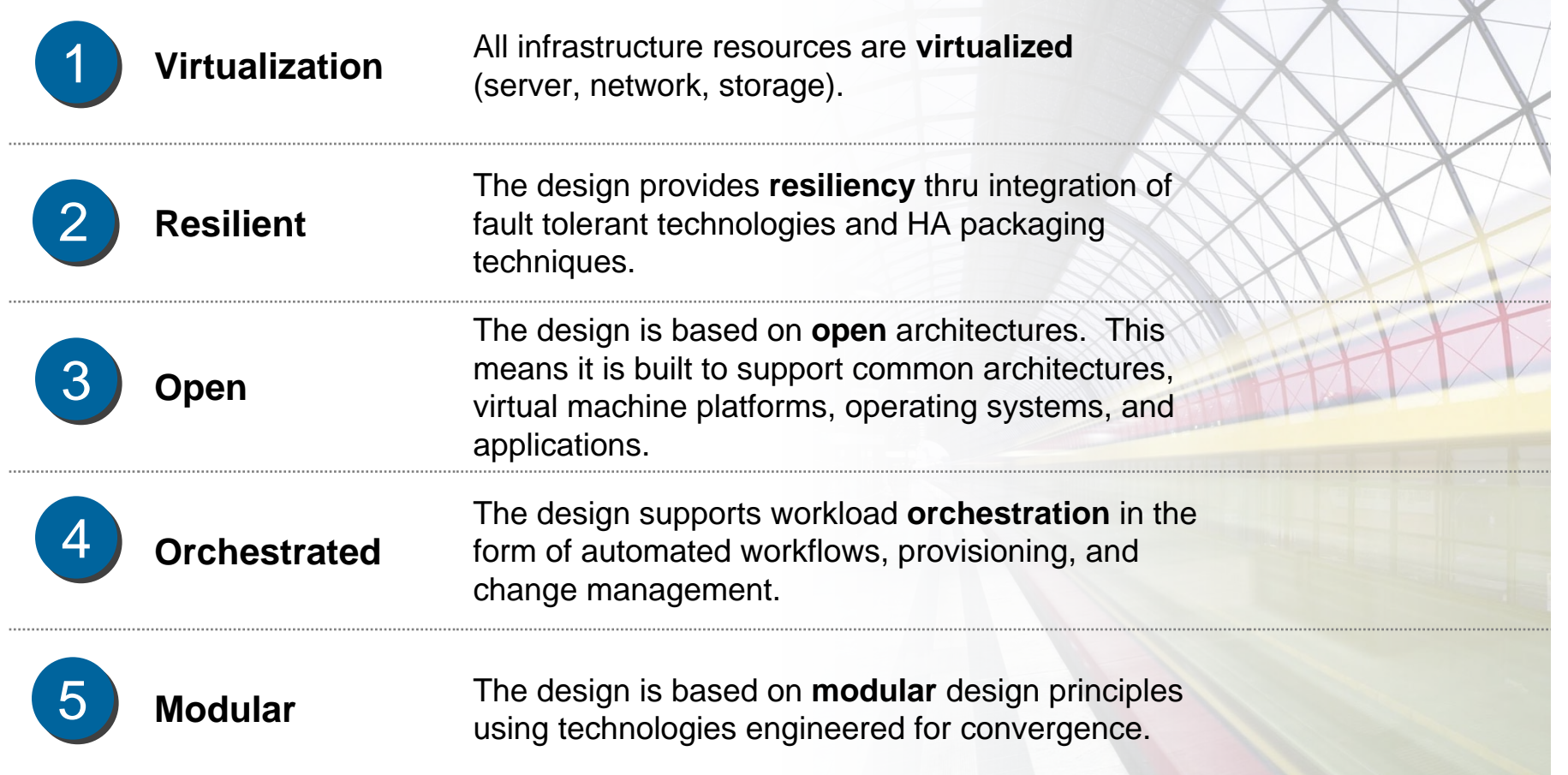

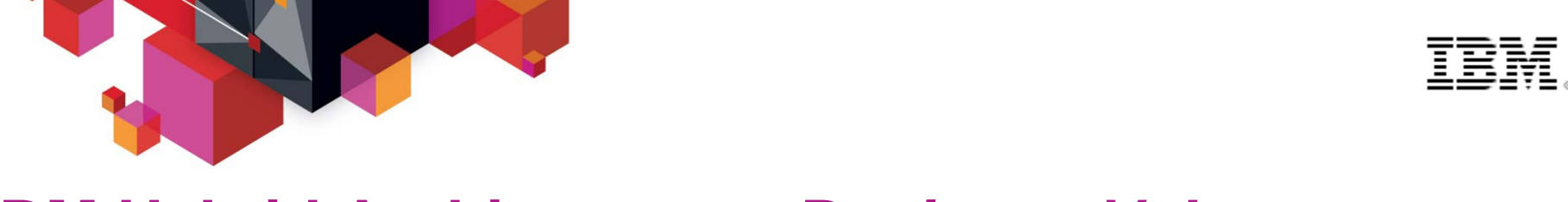

#### **IBM Hybrid Architecture –** *Business Value*

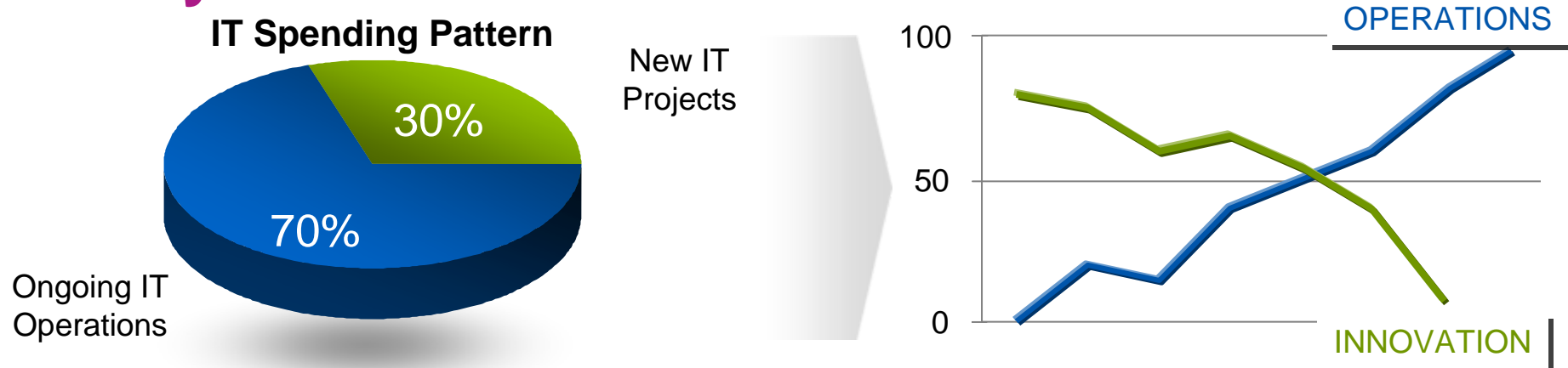

#### **Observations:IT spending patterns are** *holding back* **innovation**

- IBM's Hybrid Systems recognize this and addressed this challenge by *focusing* on the Management Layer.
- Our objective is to "*reduce the need for people to touch the system*".
- Doing so will improve labor efficiencies and promote IT Innovation alignment.

*Improved Operational Efficiencies will allow the business to invest the majority of IT resources in Innovation and Strategic Initiatives.*

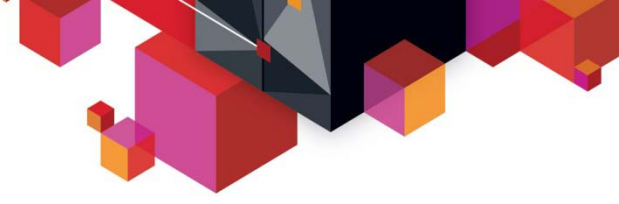

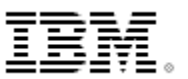

#### **Clients struggle to overcome barriers of time, cost and risk**

#### **Typical IT Project Time and Budget**

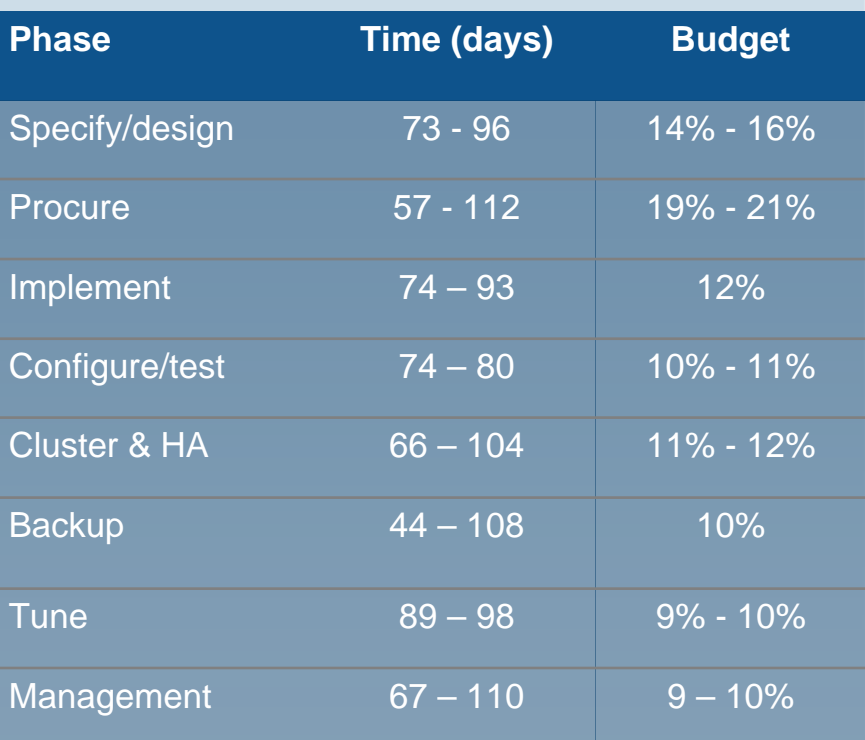

*34% of new IT projects (US) deploy late*

#### **Top Causes of Project Delays**

#### **Hardware**

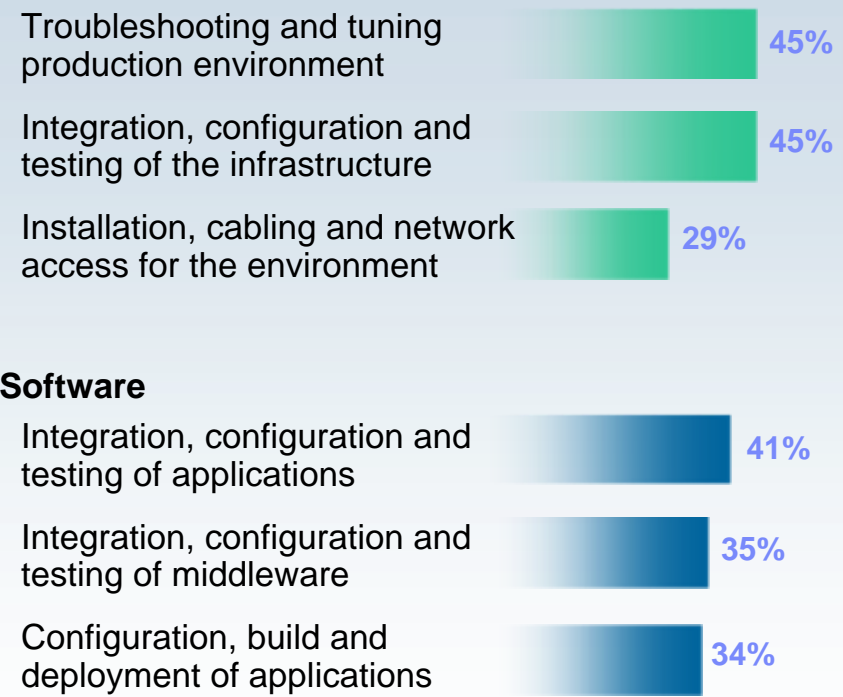

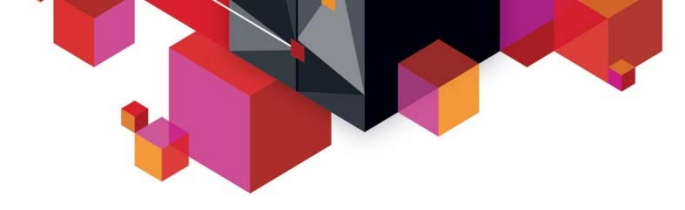

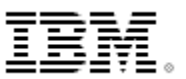

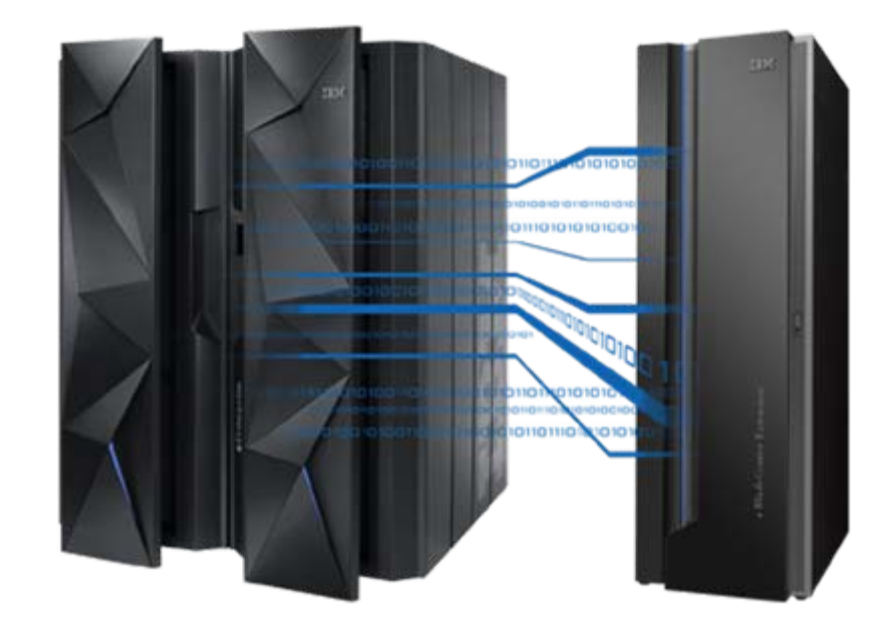

#### *IBM zEnterprise Hybrid Architecture Alignment*  **The zEC12 zBX Hybrid Offering**

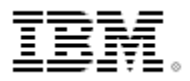

### **IBM zEnterprise System –** *Offering Overview*

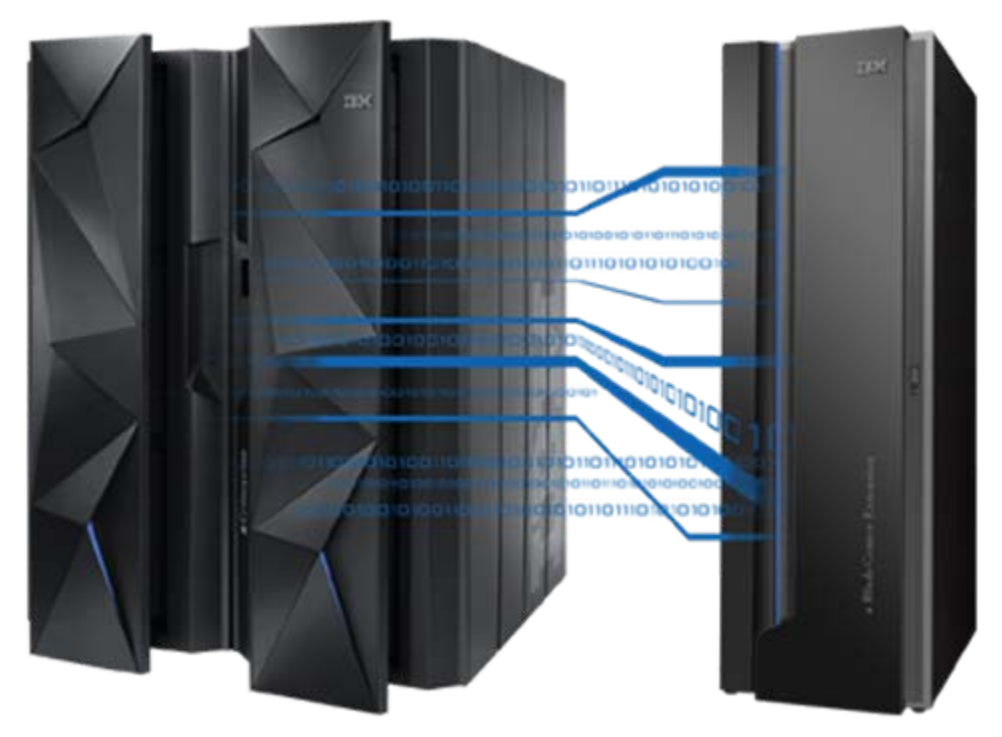

#### *IBM zEnterprise EC12*

• Optimized to host large-scale mission-critical applications database, transaction servers *zEnterprise Unified Resource Manager*

 Centralized management extends Mainframe QoS and governance practices to distributed environments

#### *zEnterprise BladeCenter Extension (zBX)*

■ IBM Blades and appliances in dedicated, high performance private network

#### **zEnterprise zBX Hybrid Architecture –** *Logical Design*

 $\ldots$  Maps each server to an architecture optimized for its requirements

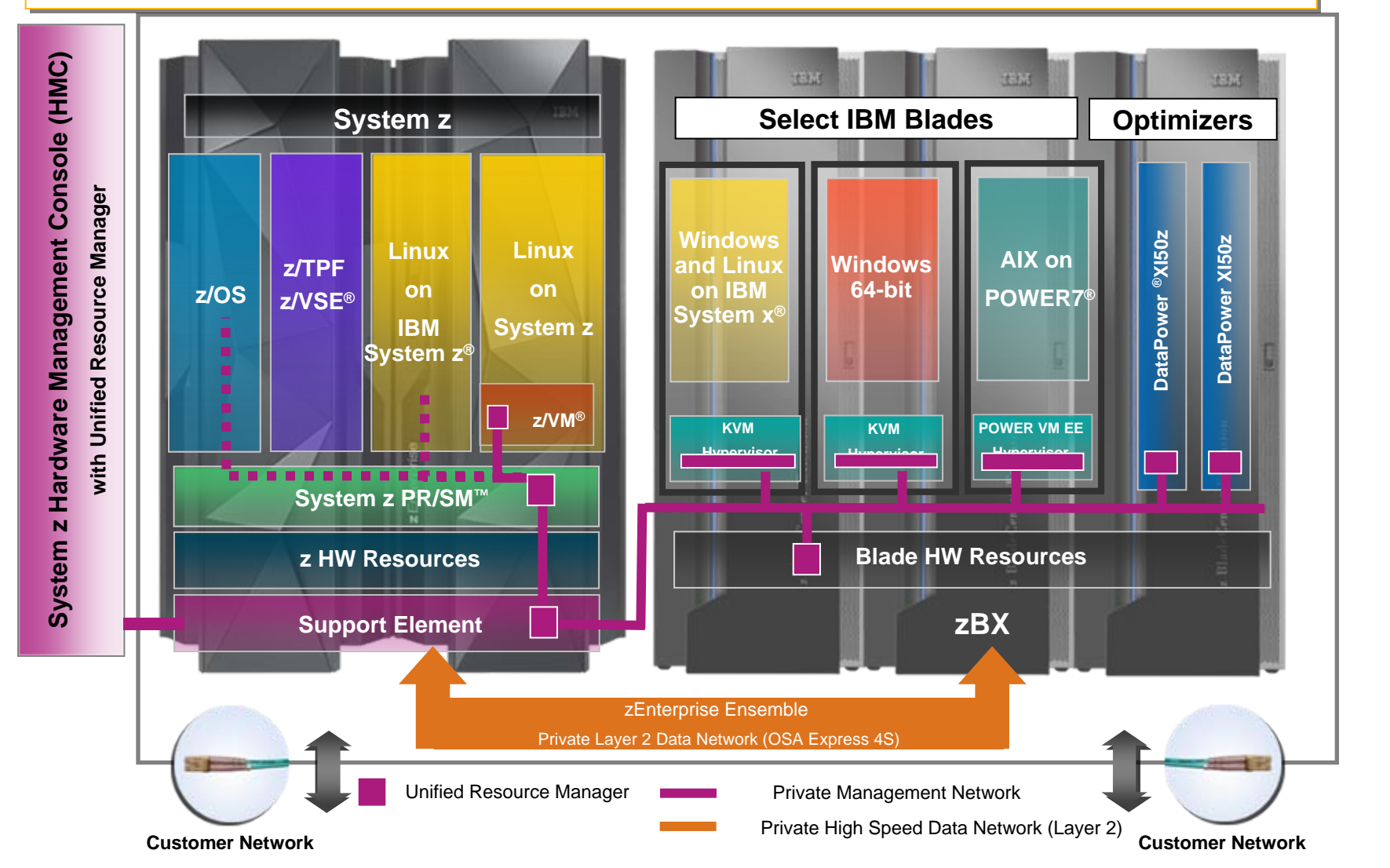

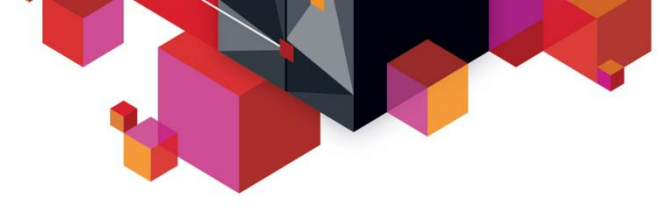

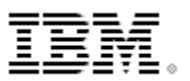

### **zBX –** *Compute Nodes Closer proximity to centralized servers for key workloads*

- $\blacksquare$  **IBM WebSphere® DataPower® Integration Appliance XI50 for zEnterprise**
	- Purpose-built hardware for simplified deployment and hardened security helps businesses quickly react to change and reduce time to market
	- DataPower XI50z can provide connectivity, gateway functions, data transformation, protocol bridging, and intelligent load distribution.
- **Select IBM System x and IBM POWER7 blades**
	- Front end applications capable of benefiting from closer proximity to

Centralized data servers …

e.g. DB2, Oracle

Core transaction processors …

e.g. WebSphere, WebLogic, CICS®, IMS™

• Applications certified to run on zBX supported blades outside the zBX will run on them when installed in the zBX – no recertification required

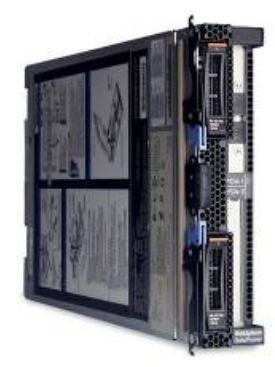

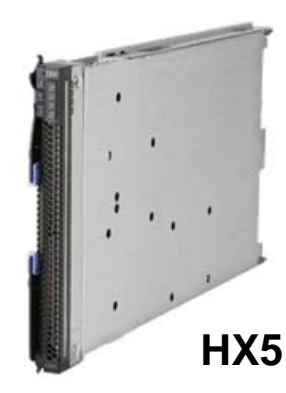

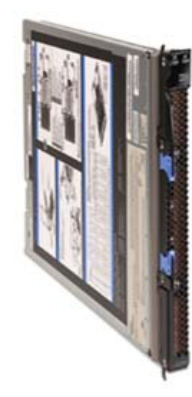

**PS701**

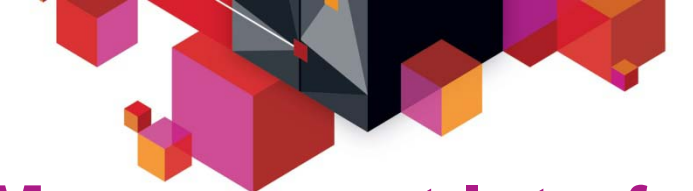

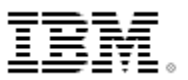

### **Management Interface**

*Building an architectural construct of hardware, software, and Enterprise Service Management*

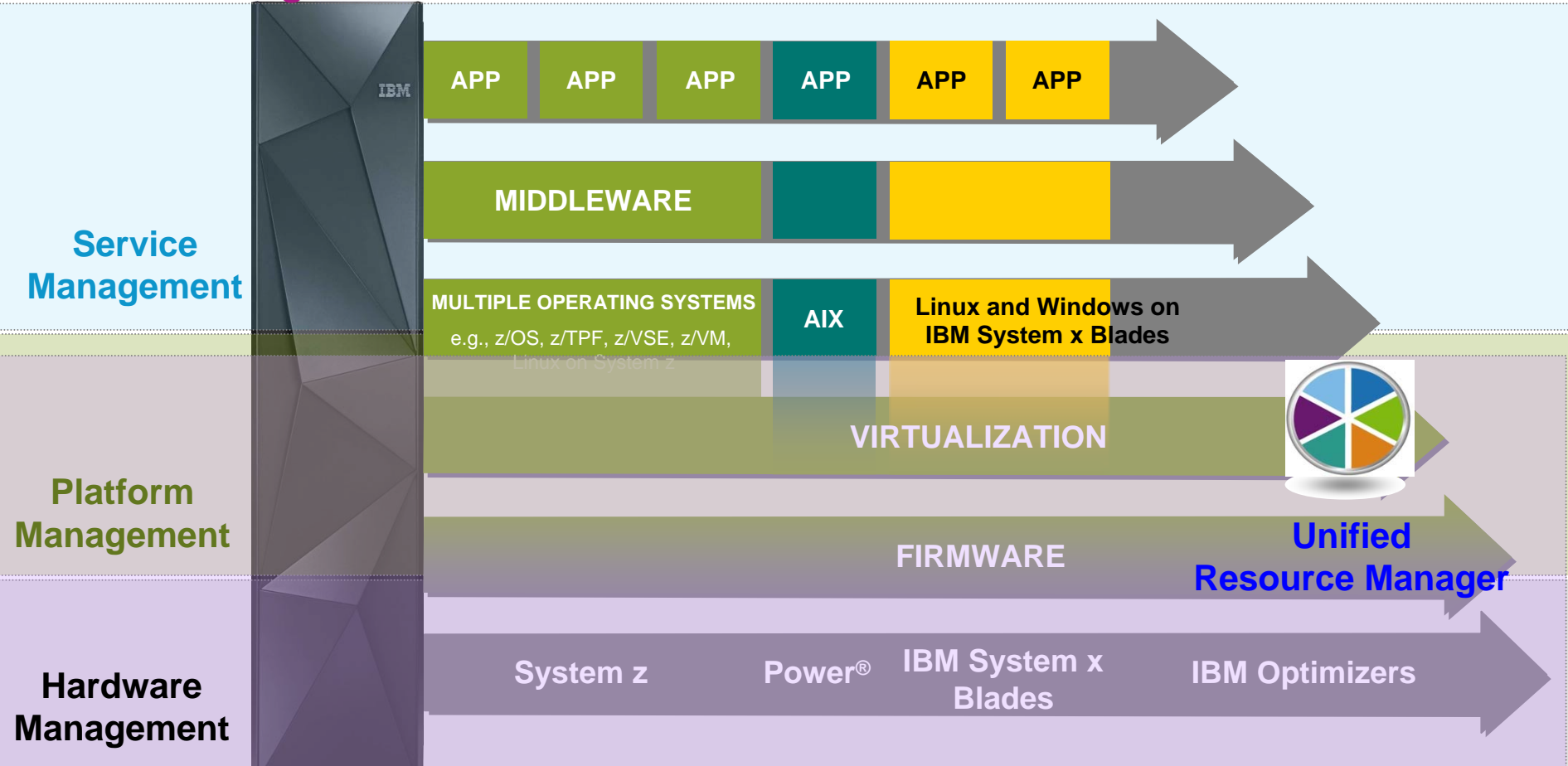

*Focused, collaborative innovation A "complete systems" approach*

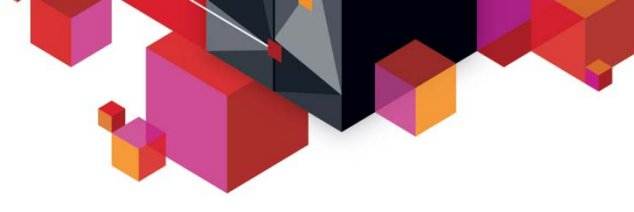

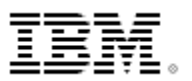

### **Cloud Intersect for the zEnterprise zBX Hybrid System**

- **Setup** the cloud management environment
	- Understand the environment TADDM, zEnterprise Discovery Sensor (GA 1Q/2013)
	- Insure security Tivoli<sup>®</sup> Data and Application Security, Tivoli Identity and Access **Assurance**
	- Create a service catalog Tivoli Service Automation Manager
	- Set up billing Tivoli Usage and Accounting Manager
- **Automate** service provisioning and enable self service
	- Self serve portal for service requests Tivoli Service Automation Manager
	- Obtain or automate approvals Tivoli Service Automation Manager
	- Provision resources Tivoli Provisioning Manager (GA 4Q/2012)
- **Manage** the services to maintain service levels
	- Monitor systems/services **ITCAM family**, ITM zEnterprise Monitoring Agents
	- Automated Operations, HA, DR Tivoli Service Automation (Application Manager & z/OS)
	- Track changes to the service TADDM
	- Root cause analysis of problems **ITCAM** family
	- Managing workloads Tivoli Workload Scheduler
	- Predictive analytics to improve service [ITCAM family](http://www-01.ibm.com/software/tivoli/products/composite-application-mgrproductline/)

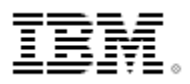

#### **zEnterprise Cloud – the** *Broadest architectural support for private cloud*

#### **Integrated Service Management**

- Visibility
- **Control**
- **Automation**

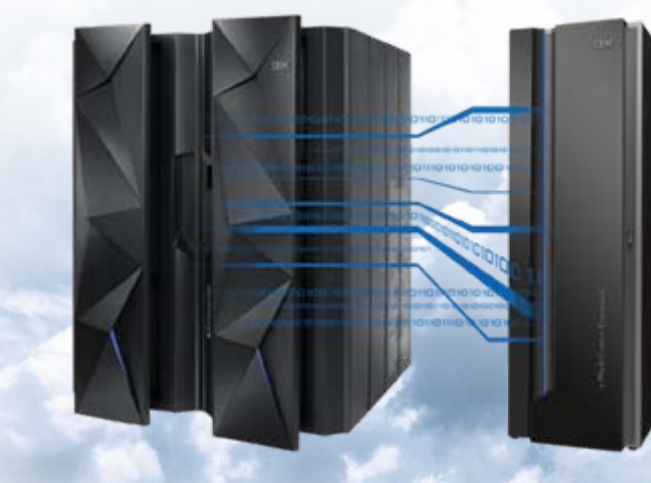

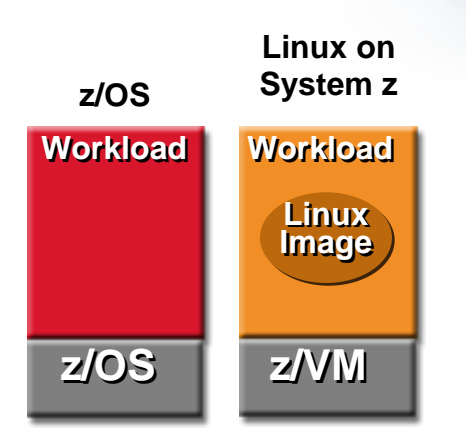

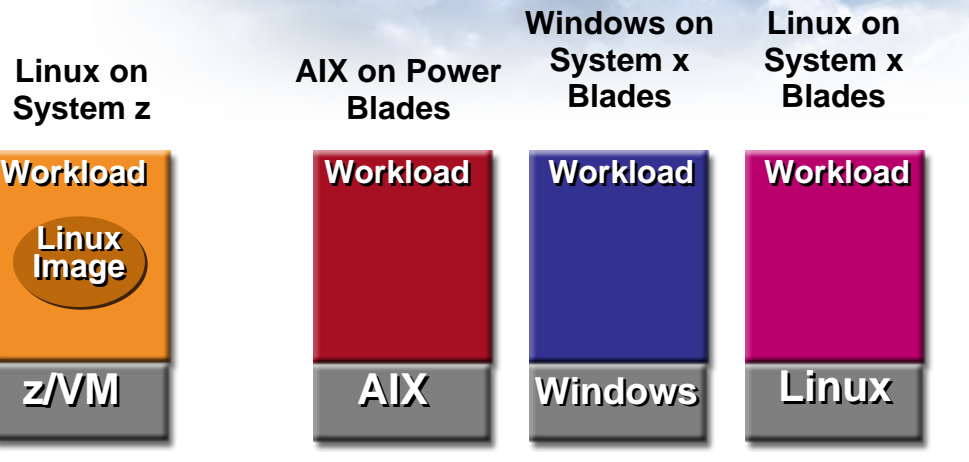

**zEnterprise zEC12 zEnterprise BladeCenter Extension (zBX)**

#### **Fit-for- Purpose strategy extended to the cloud**

- Cloud management for multiple environments
- End-to-end Visibility, Integrated Control and Automation.
- Flexibility to adapt to changes in workload requirements.

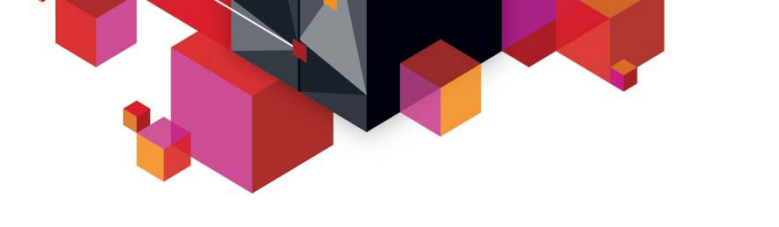

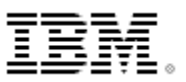

### **zBX** *Key Concept Summary*

- $\blacksquare$ **First of two Hybrid Architectures from IBM**
- П **Mainframe Governance Mechanisms and Practices**
- $\blacksquare$ **Existing Technology Base (Blades)**
- П **Targeted Workloads** *Will* **have Mainframe Dependencies**
- П **Full Cloud Capabilities in Near Future for the zBX**
- **Linux on zEnterprise is fully Cloud Capable today**

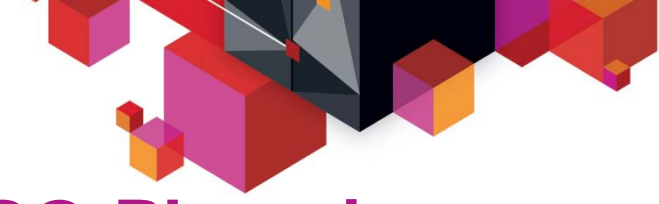

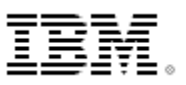

#### **BG-Phoenics Combining simplicity with performance and flexibility**

#### **The Need:**

BG-Phoenics runs numerous multi-tier applications and workloads, requiring it to maintain multiple architectures. The company wanted to simplify and integrate its diverse infrastructure to reduce costs and ensure high quality of service. The key challenge was to achieve this while maintaining the flexibility and optimization of the existing multi-platform approach.

#### **The Solution:**

BG-Phoenics added an IBM zEnterprise BladeCenter Extension (zBX) with two IBM POWER7 processor-based blade servers and two Intel Xeon processor-based blade servers to each of its IBM zEnterprise 196 servers. The entire ensemble is controlled using IBM zEnterprise Unified Resource Manager.

#### **The Benefits:**

- The zEnterprise System supports BG-Phoenics' vision of being hardwareagnostic, enabling it to choose the best architecture for each requirement
- Standardized tools and virtualization will deliver significant operational cost savings and enable faster time-to-market
- With centrally managed and optimized platforms, BG-Phoenics can be far more responsive to changing client requirements.

*"A key driver for adopting zBX was to have the same method for implementing new servers across AIX, Linux and Microsoft Windows."*

*—Randolf Sigmund, Team Leader Operating Systems/Systems Management, BG-Phoenics*

- IBM zEnterprise 196
- IBM zEnterprise BladeCenter **Extension**
- IBM zEnterprise Unified Resource Manager
- IBM BladeCenter PS701
- IBM BladeCenter HX5

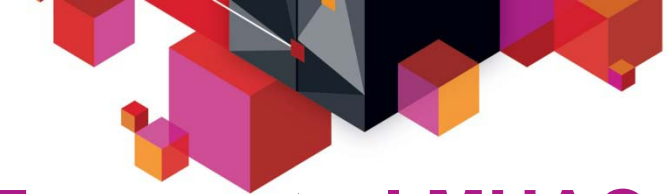

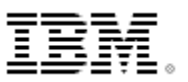

#### **Eurocontrol MUAC Increasing efficiency of air traffic control operations with Smarter Computing from IBM**

#### **The Need:**

Air traffic management organization Eurocontrol MUAC wanted to maintain safe, secure and cost-effective air traffic control (ATC) support services in an increasingly busy airspace.

#### **The Solution:**

Migrated critical applications to a private cloud based on the IBM zEnterprise 196 and integrated IBM BladeCenter servers – ensuring high availability for business support applications.

#### **The Benefit:**

- Enabled rapid development of new applications which increase safety and efficiency of ATC operations as flight numbers grow.
- Improved overall planning efficiency for operations from 65 percent in 2006 to 85 percent in 2011.
- Shrunk data center footprint by 80 percent, reduced energy consumption by 58 percent, and cut administrative workload by 50 percent.

*"zEnterprise offered the combination of flexibility, high-performance and rocksolid reliability we needed."*

> *— Kumar Sivakumaran, Advanced Middleware Engineer, Eurocontrol*

- $\blacksquare$  IBM zEnterprise 196, IBM zEnterprise BladeCenter Extension, IBM zEnterprise Unified Resource Manager
- **IBM z/VM, IBM System Storage®** SAN Volume Controller

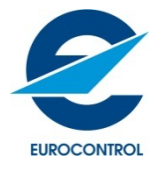

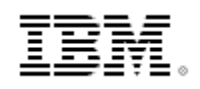

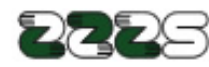

#### **Health Insurance Institute of Slovenia Enabling new heterogeneous computing capabilities while preserving mainframe investments**

#### **The Need:**

HIIS's introduction of an online application for medical insurance placed significant demand on the existing infrastructure. HIIS wanted to upgrade its mainframe to ensure reliable operation of all its missioncritical systems, while maintaining continuity for its legacy applications.

#### **The Solution:**

HIIS replaced its existing IBM System z10® Enterprise Class with the new zEnterprise 196. It uses the zEnterprise BladeCenter Extension to support select IBM blade servers and workload optimizers, and zEnterprise Unified Resource Manager to provide cross-platform management tools for the entire zEnterprise ensemble.

#### **The Benefit:**

- Maintains continuity for applications, ensuring that there is no interruption to key business processes
- Provides an efficient, high-performance platform for mission-critical applications, helping HIIS maintain high levels of service
- Offers a highly secure and stable environment for processing and managing patient information

*"In terms of financial value, IBM zEnterprise System was the most rational decision for us: It gives us a platform for all the services we need in the future, providing more computing resources for less money."*

*—Samo Fakin, CEO, HIIS*

- IBM zEnterprise™ 196
- IBM zEnterprise BladeCenter Extension
- IBM zEnterprise Unified Resource Manager
- IBM DataPower XI50z

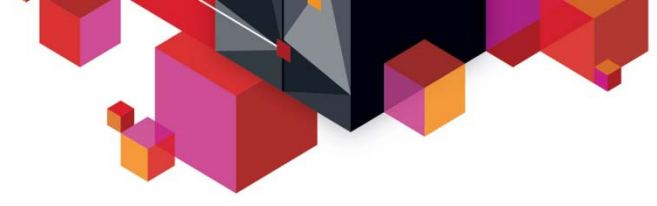

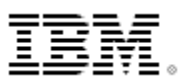

### **IBM helps transform workload management and system access**

#### **Swiss Re IT staff deploys IBM DB2 Analytics Accelerator on IBM zEnterprise to speed queries**

#### **Business challenge:**

With roughly 2.5 billion transactions in the company's financial data store, fast and accurate analysis is essential for setting the right premiums. To improve access to claims data across its multiple international locations, the company needs to increase system availability, optimize workloads, speed queries and accelerate the generation of claims reports run by internal business users.

#### **Solution:**

Deploy the IBM zEnterprise System with IBM DB2 for z/OS to process all data loads from a central location, and IBM DB2 Analytics Accelerator — powered by IBM Netezza technology—to deliver faster responses to individual analytic queries.

#### **Benefits:**

- Speeds report generation by as much as 70 percent through faster query response time, and improves staff efficiency by centralizing data on a single platform
- Reduces processing costs and CPU consumption by off-loading workloads to **Netezza**
- **Increases satisfaction among internal business users by delivering a comprehensive** overview of claims transactions that integrates operational data with advanced analytics

*"We were surprised by the performance gain IDAA provided, as well as its ability to further boost the capacity of our IBM zEnterprise System."*

*—Reto Estermann, Director, Information Technology, Swiss Re*

- IBM zEnterprise System
- IBM DB2<sup>®</sup> for z/OS
- IBM DB2 Analytics Accelerator for z/OS
- IBM Netezza® data warehouse appliance
- $\blacksquare$  IBM Labs

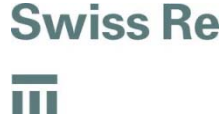

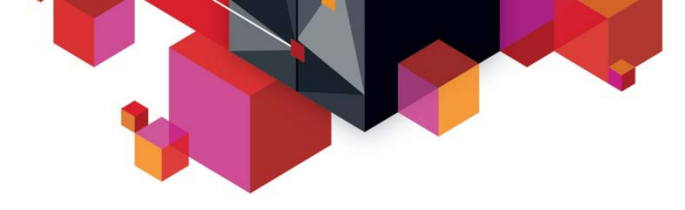

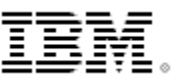

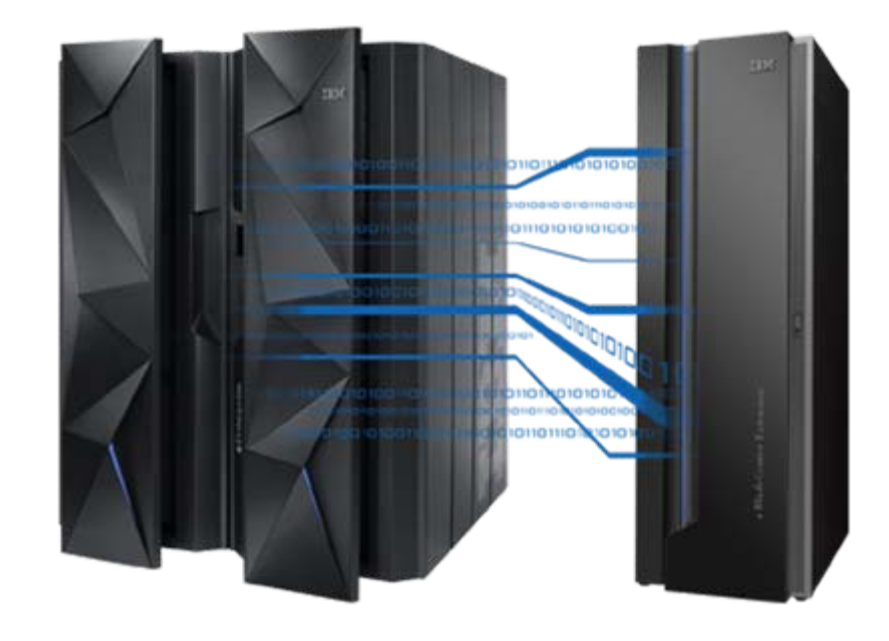

#### *IBM zEnterprise Hybrid Architecture Alignment*  **The zEC12 PureFlex Hybrid Offering**

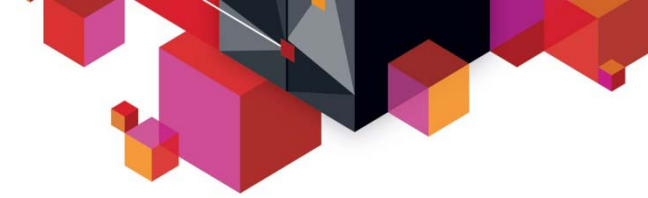

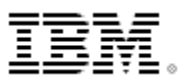

### **PureSystems –** *Offering Overview A continuum of value from elements to systems*

#### **Flex System Elements**

#### **IBM PureFlex System**

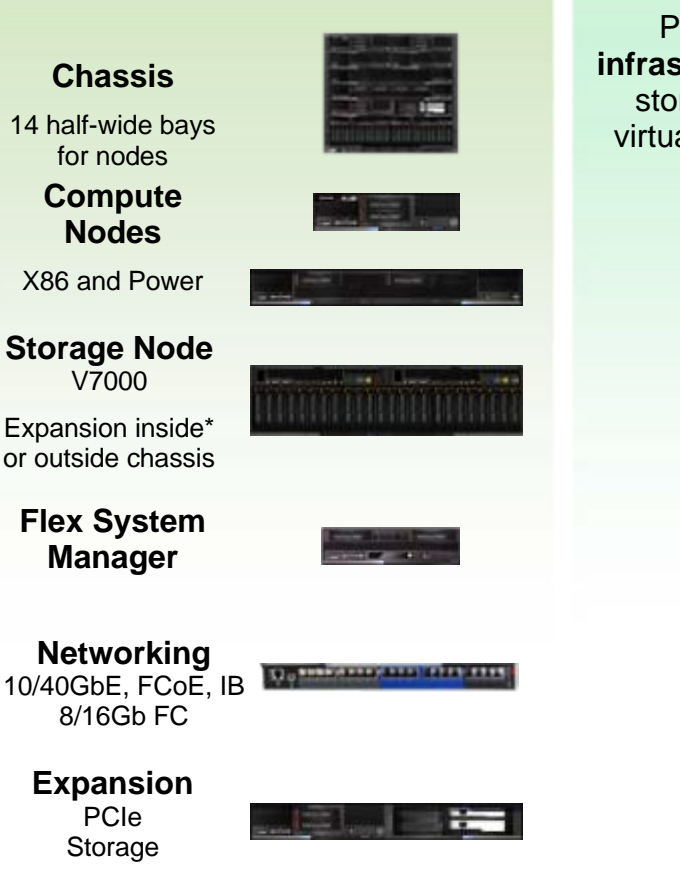

Pre-configured, pre-integrated **infrastructure systems** with compute, storage, networking, physical and virtual management, and entry cloud management with **integrated expertise.**

#### **IBM PureApplication™ System**

Pre-configured, pre-integrated **platform systems** with middleware designed for transactional web applications and enabled for cloud with **integrated expertise.**

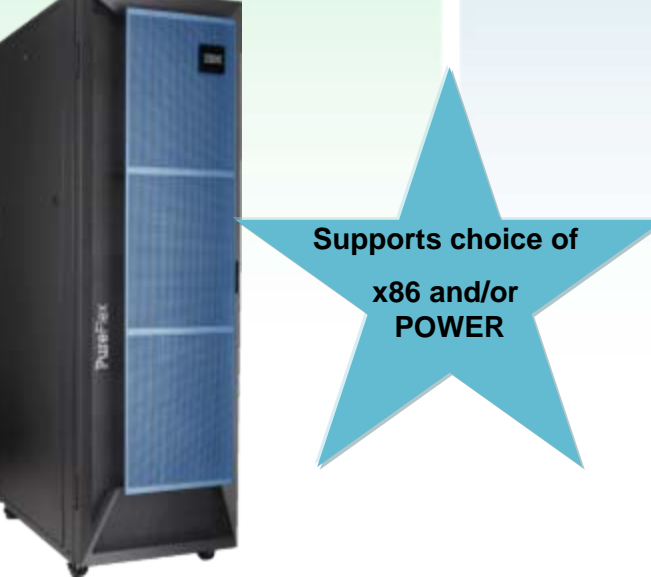

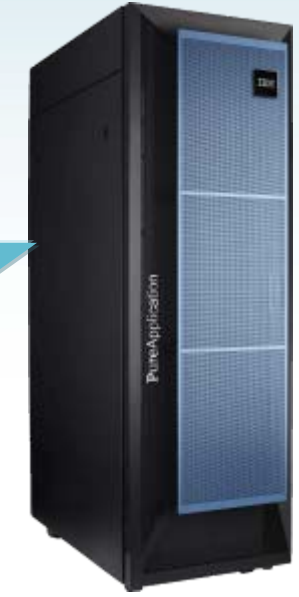

#### **zEnterprise PureFlex Hybrid Architecture –** *Logical Design*

... Offers more features, choices, performance and flexibility

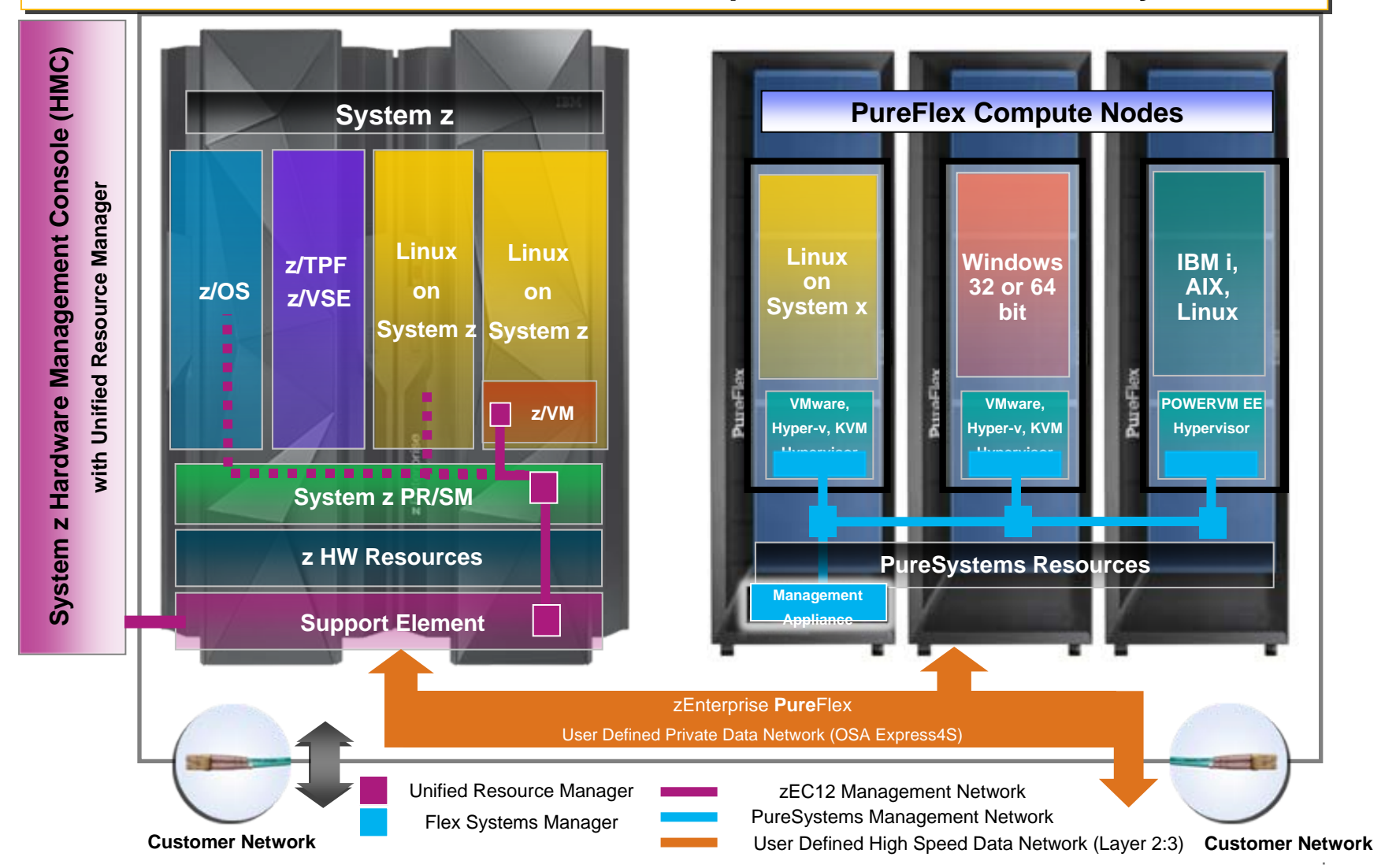

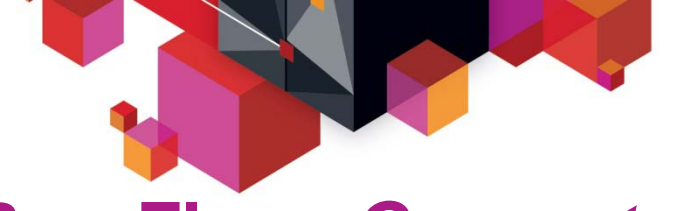

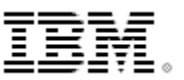

### **PureFlex -** *Compute Nodes*

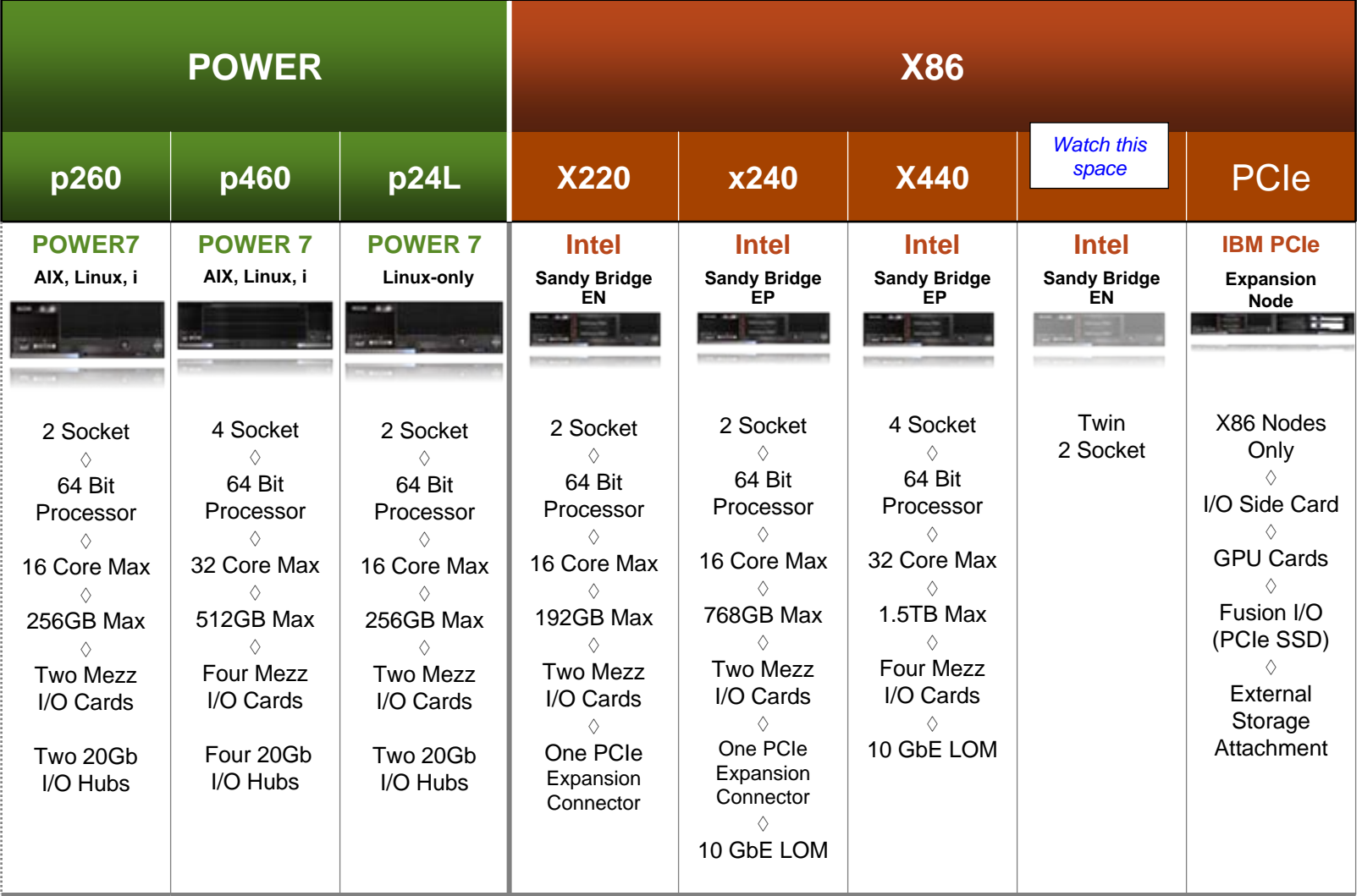

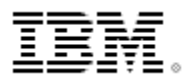

**Management**

**Management**

### **Management Interface -** *The Flex System Manager*

*Reduced risk through integrated platform management*

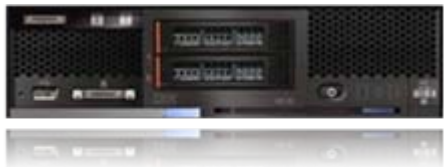

- **New user interface**
- **Provides Cross-resource integration and automation**
- **Works with your existing toolset**
- $\blacksquare$ **Easier monitoring, alerts and problem management**
- **Provides automated resolution processes with integrated expertise**

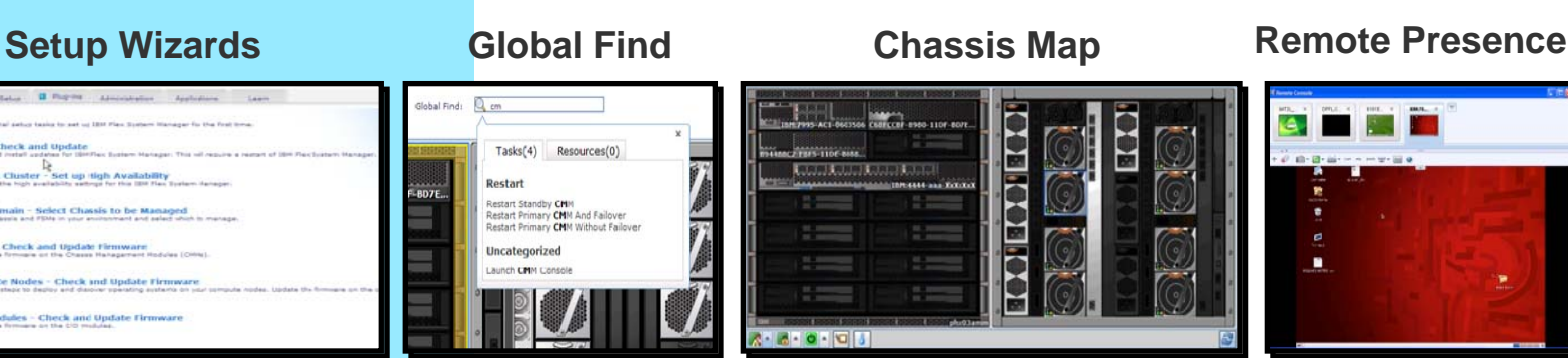

© 2013 IBM Corporation

# System infrastructure *System infrastructure*

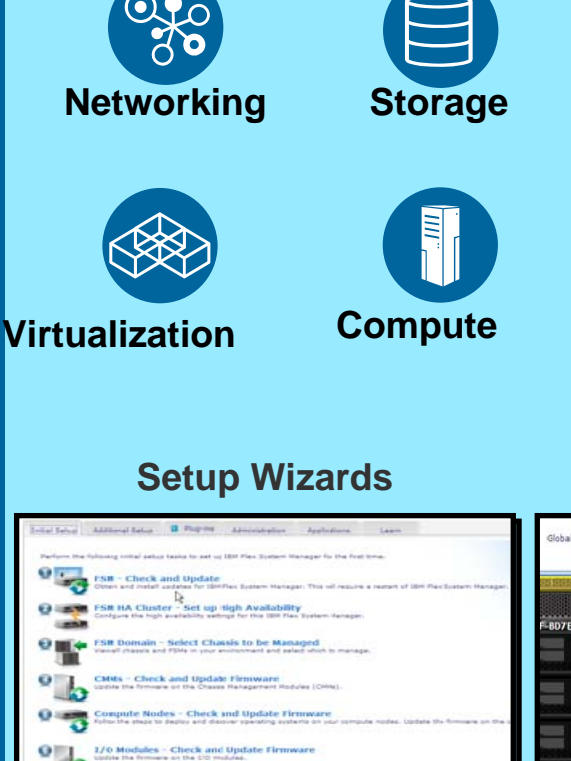

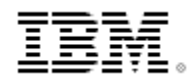

### **Cloud Intersect for the zEnterprise and PureFlex**  *Hybrid* **System**

#### **PureFlex FSM**

- Virtualization of all system resources
	- Compute, Storage and Networking
- Management Integration across physical and virtual resources
- Built-in expertise across system resources automation, optimization & scalability expertise
- Automatic virtual machine placement and optimization

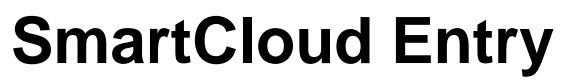

- Simplified Cloud administration and management
- Approval, Metering, Accounting and Billing **Capabilities**
- **Platform and Application Image Management to** enable faster application and service delivery models
- Capture and catalog new Virtual System Patterns from running systems or import patterns from an existing catalog
- Dynamically provision virtualized resources to deploy systems based on these patterns

<span id="page-31-0"></span>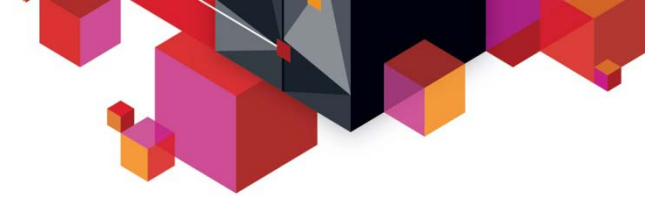

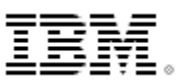

**Expert**<br>integrated systems

### **IBM PureSystems – The** *Patterns* **Concept**

Patterns of Expertise: Proven best practices and expertise for complex tasks learned from decades of client and partner engagements that are captured, lab tested, optimized, and then built into the system

#### **Definitions:**

- **Virtual Appliance:** Software stack on a Virtualized Machine (PaaS Component).
- **Virtual System Pattern:** Collection of the Virtual Appliances required for an Application System (PaaS System). Used to facilitate deployment of application systems.
- **Virtual Application Pattern:** Virtual System Pattern combined with behavioral policies (scaling, high availability, Service Level Agreements, security, multi-tenancy, isolation), customization data and links to complete the deployment of an Application System – (SaaS System). Used to simplify deployment of complete application systems.

#### **Functional Requirements:**

- **Capture:** Tooling to create self-describing virtual images for deployment.
- **Deploy & Manage:** Tooling that enables consistent & repeatable deployment of pattern-based application environments to X86, Power, PureSystems, zEnterprise, and Hybrid hardware pools.

#### **IBM Offerings:**

- **Capture: IBM Available tooling is found here** .
- **Deploy & Manage: IBM** Available tooling is found [here](#page-31-0) .

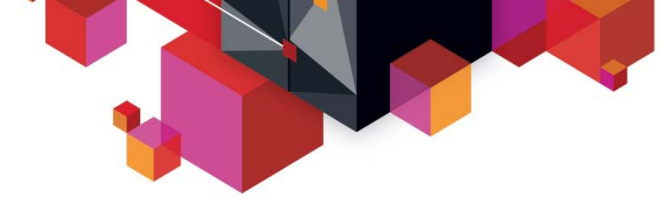

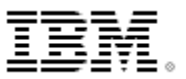

#### **IBM PureApplication System Catalog – Patterns Repository**

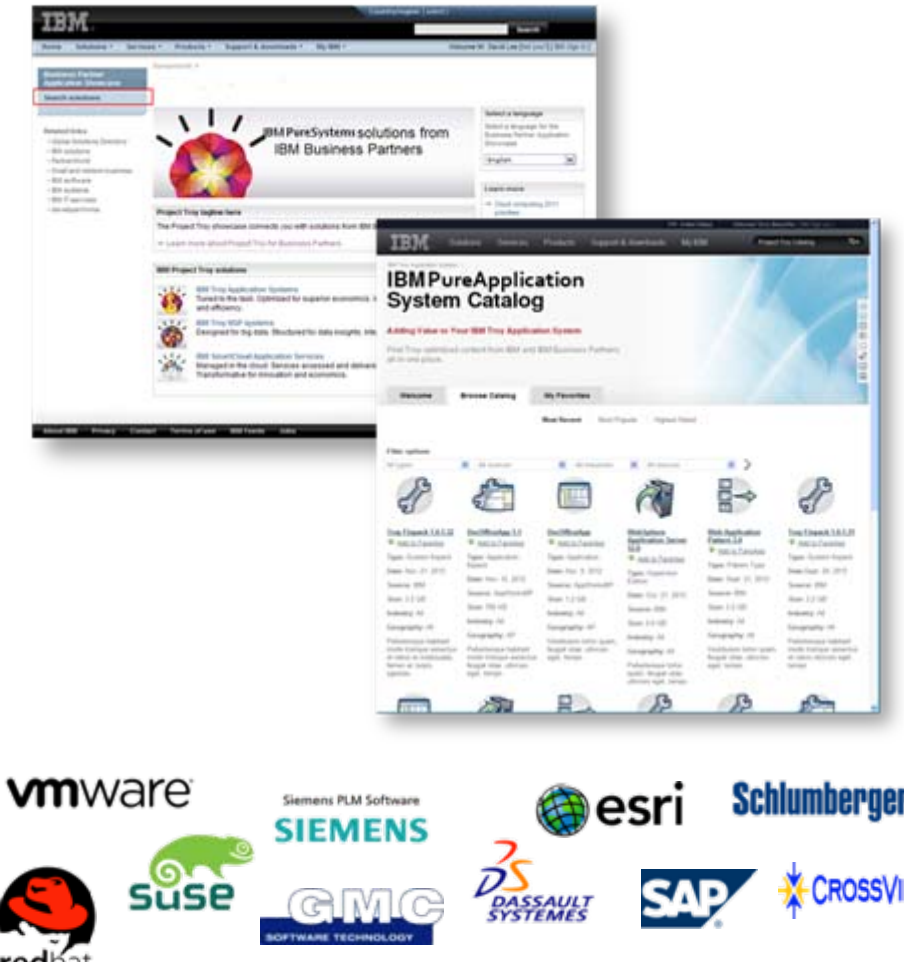

- I. Solutions from 100+ leading partners
- ▉ Over 100 leading packaged applications available
- I. Solution Showcase simplifies application deployment
- ▉ Build once also use for private and public cloud deployments
- E Certified through 'Ready for IBM PureSystems' program

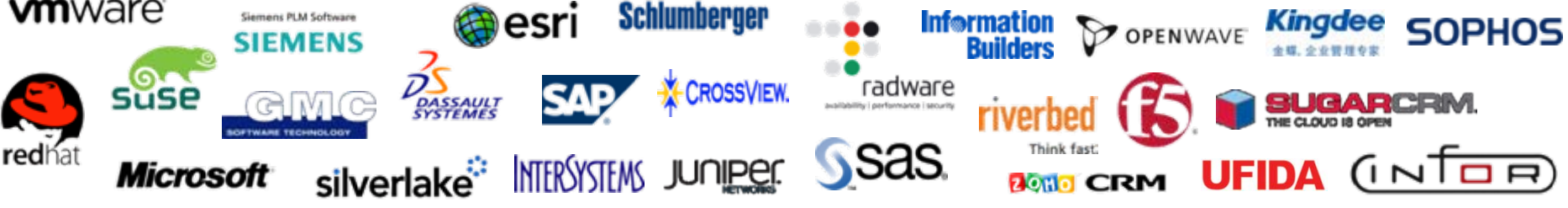

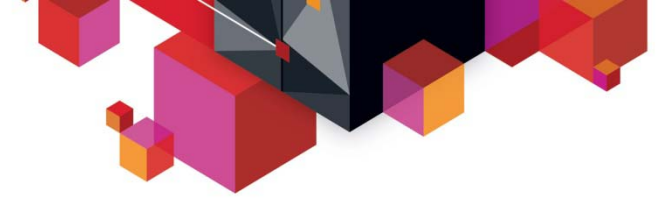

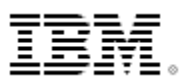

### **PureSystems** *Key Concept Summary*

- **Distributed Governance Mechanisms and Practices**
- **Open Environment providing Choice, Flexibility and Compatibility**
- $\blacksquare$ **New Technology Base (Nodes)**
- **Targeted Workloads** *May* **have Mainframe Dependencies**
- **Full Cloud, Full Image Management Capabilities**
- . **Again, Linux on zEnterprise is fully Cloud Capable today**

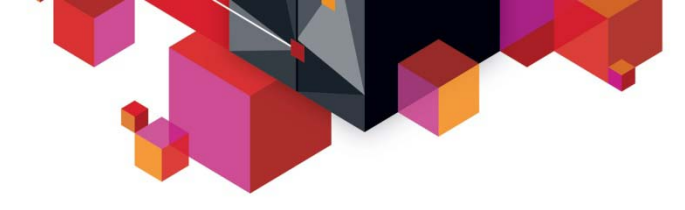

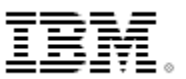

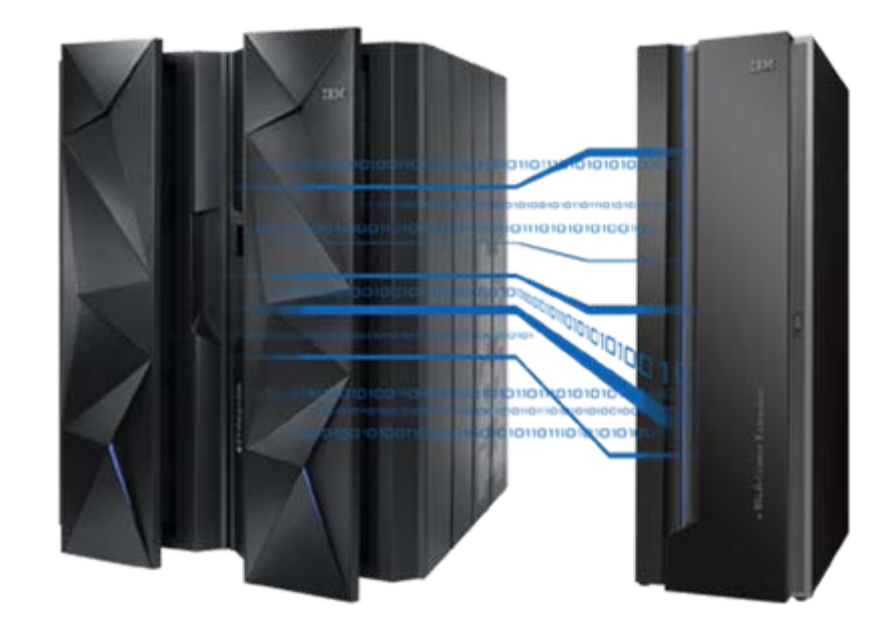

#### *IBM zEnterprise Hybrid Architecture Alignment*  **Hybrid Architecture Cost Justification**

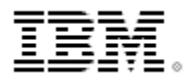

### **Comparing the costs for zBX hybrid workload deployments POWER7** or HX5 blades **in Standard BladeCenter**

chassis

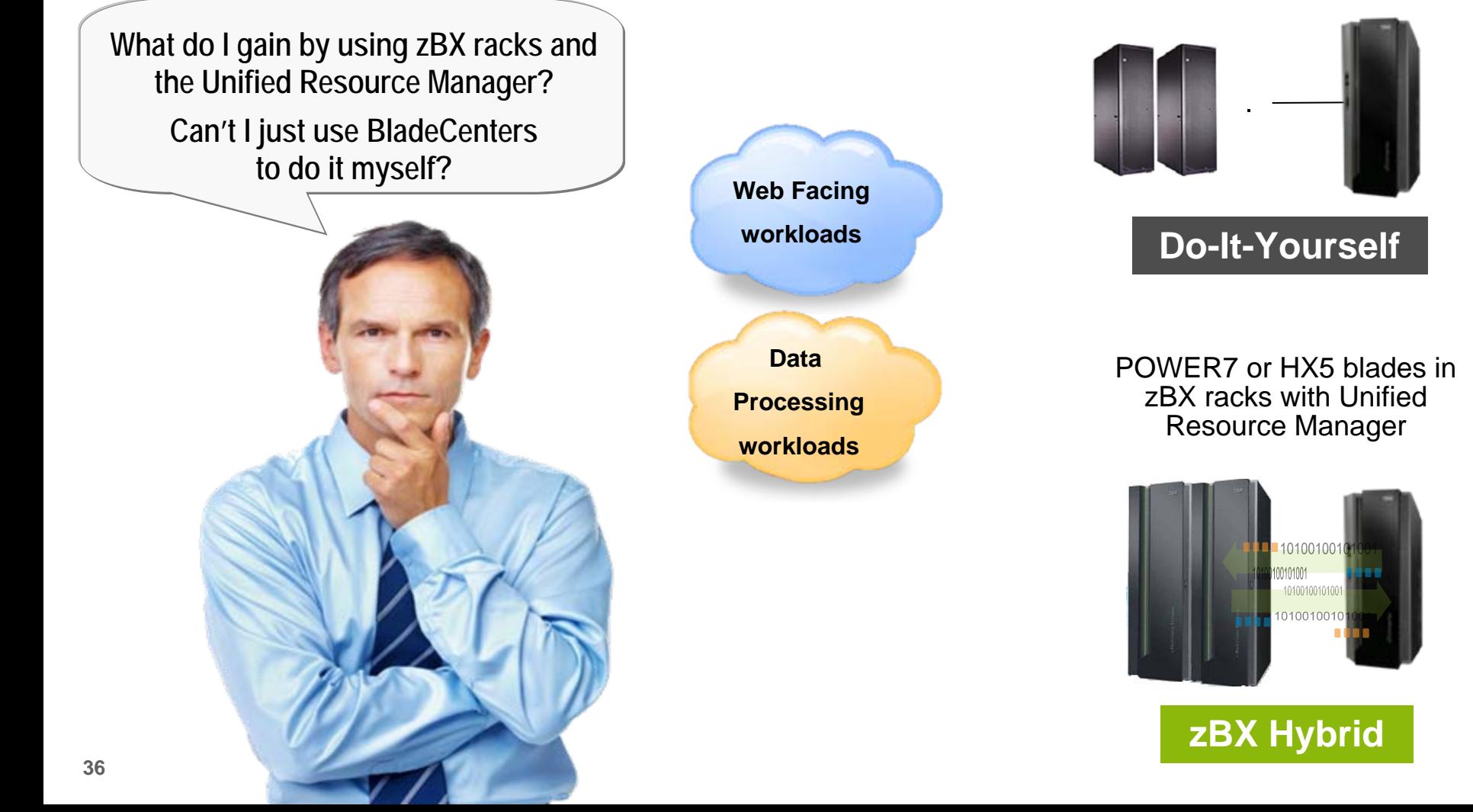

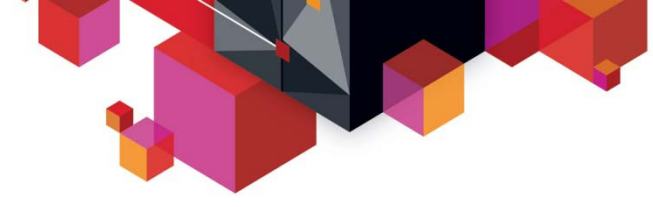

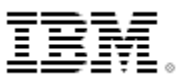

### **Five key IT processes for infrastructure administration**

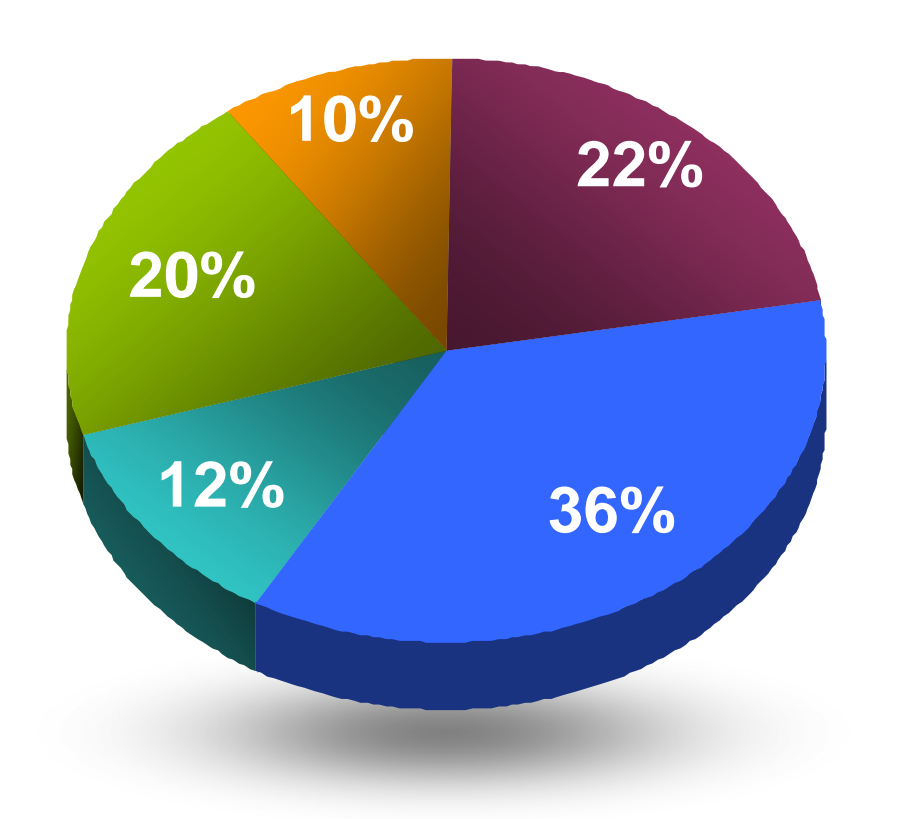

#### **Potential contributors to Project Overruns**

- **Deployment Management**  *Hardware set-up and software deployment*
- **Incident/Capacity Management**  *Monitor and respond automatically*
- **Asset Management**  *Hardware and software asset tracking*
- **Security Management**  *Access control*
- **Change Management**  *Hardware and software changes*

#### **How are improved labor efficiencies calculated?**

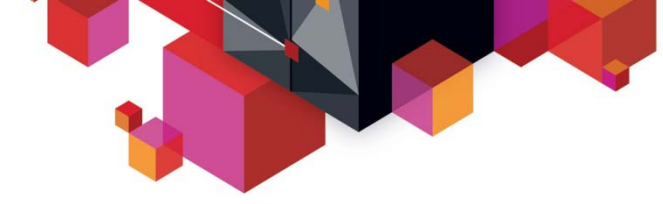

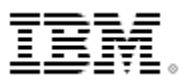

### **Example – Unified Resource Manager labor cost reduction**

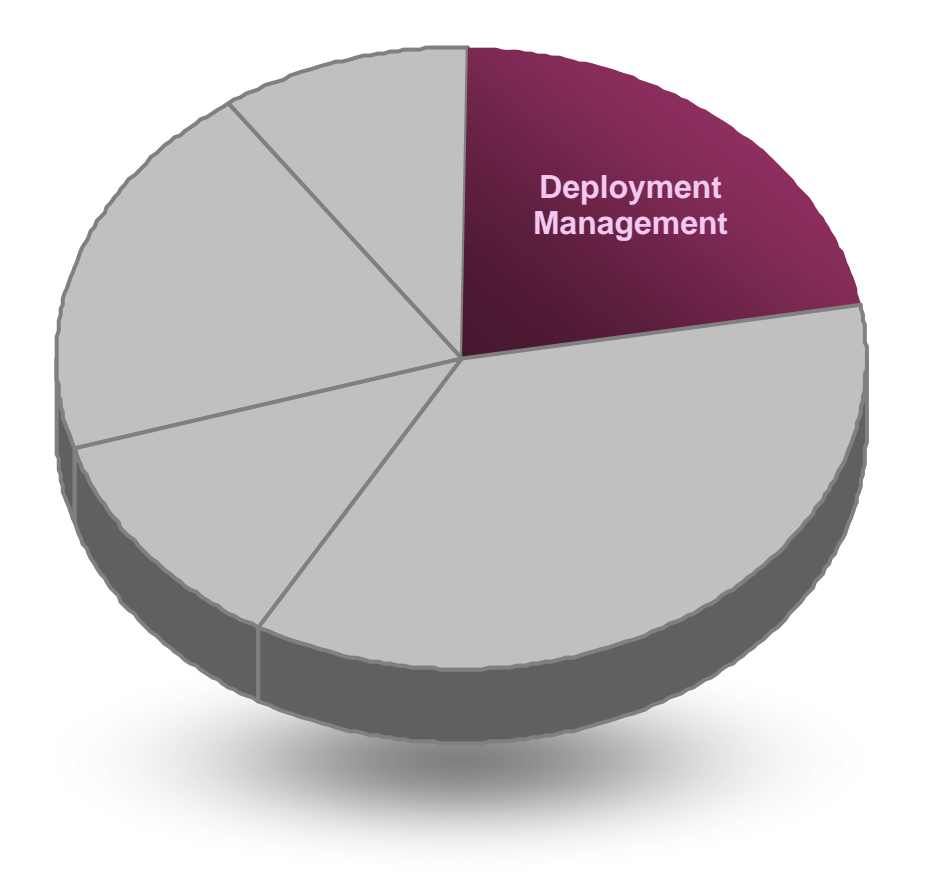

#### **Reduce Deployment Costs**

- Unified Resource Manager **automates** hardware deployment tasks
	- Hypervisor setup and configuration
	- Preconfigured networks

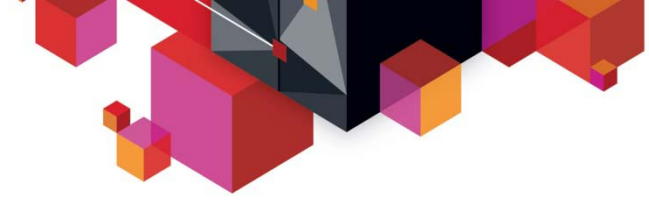

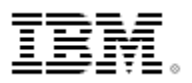

#### **Hypervisor setup and configuration lab test**  *Do-It-Yourself vs. Unified Resource Manager*

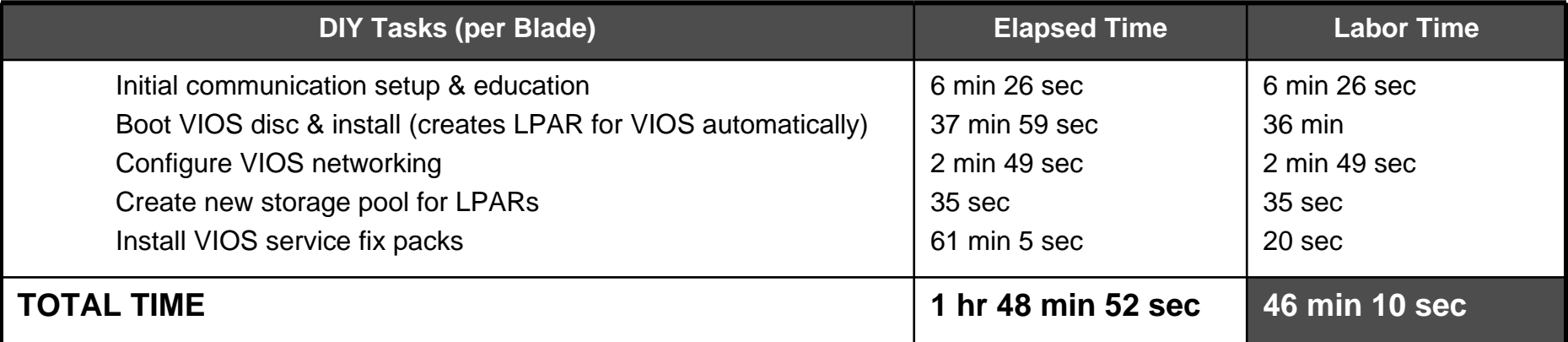

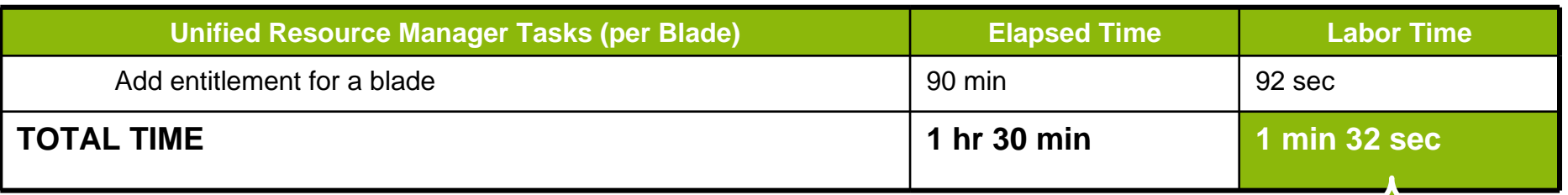

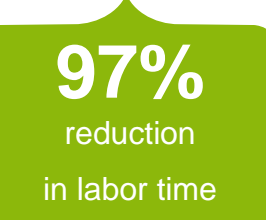

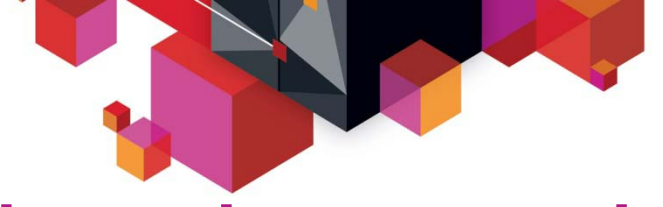

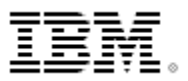

© 2013 IBM Corporation

**9%** 

uction

#### **Network setup and configuration lab test**  *Do-It-Yourself vs. Unified Resource Manager*

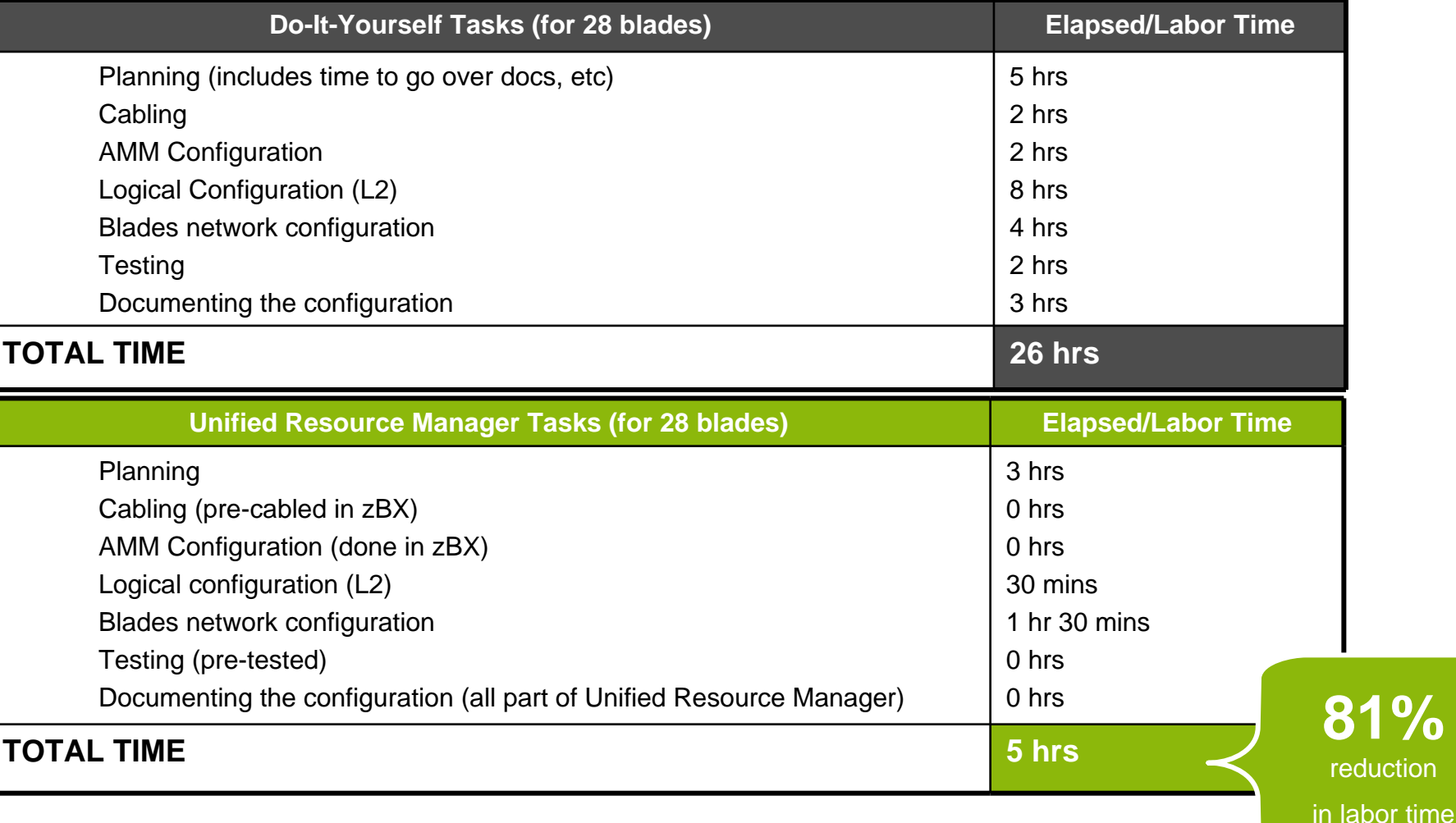

Source: IBM CPO Internal Study

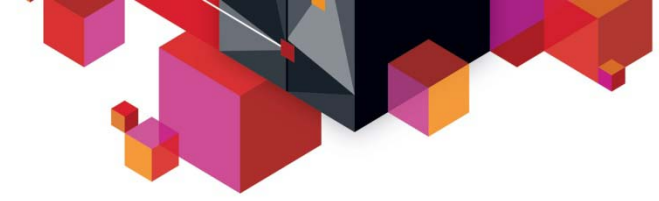

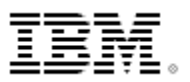

### **Example – Unified Resource Manager labor cost reduction**

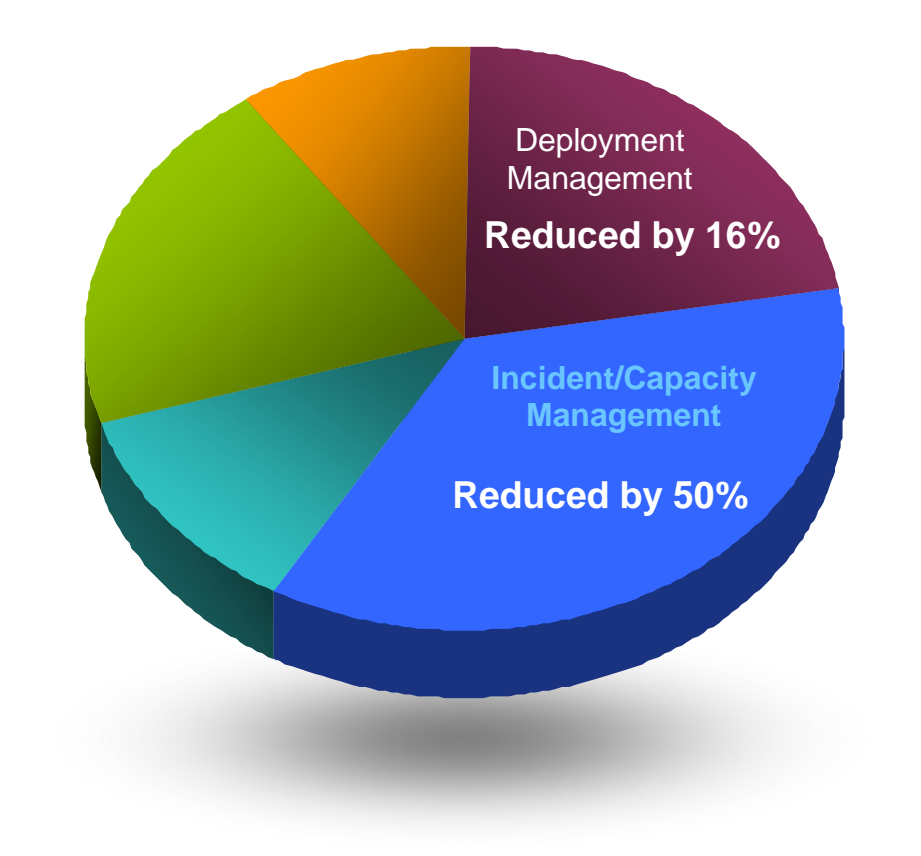

#### **Reduce Incident/Capacity Management Costs**

zManager support to **isolate and fix issues** improves productivity

- End-to-end transaction monitoring to isolate and fix issues with workloads running on multiple heterogeneous virtual servers
- Problem analysis and call home reporting
- Automatic error logging and firstfailure data capture (FFDC) data collection for hardware issues
- Guided repair and verification for a hardware service action

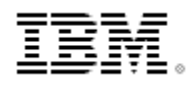

### **Unified Management labor reductions for infrastructure administration**

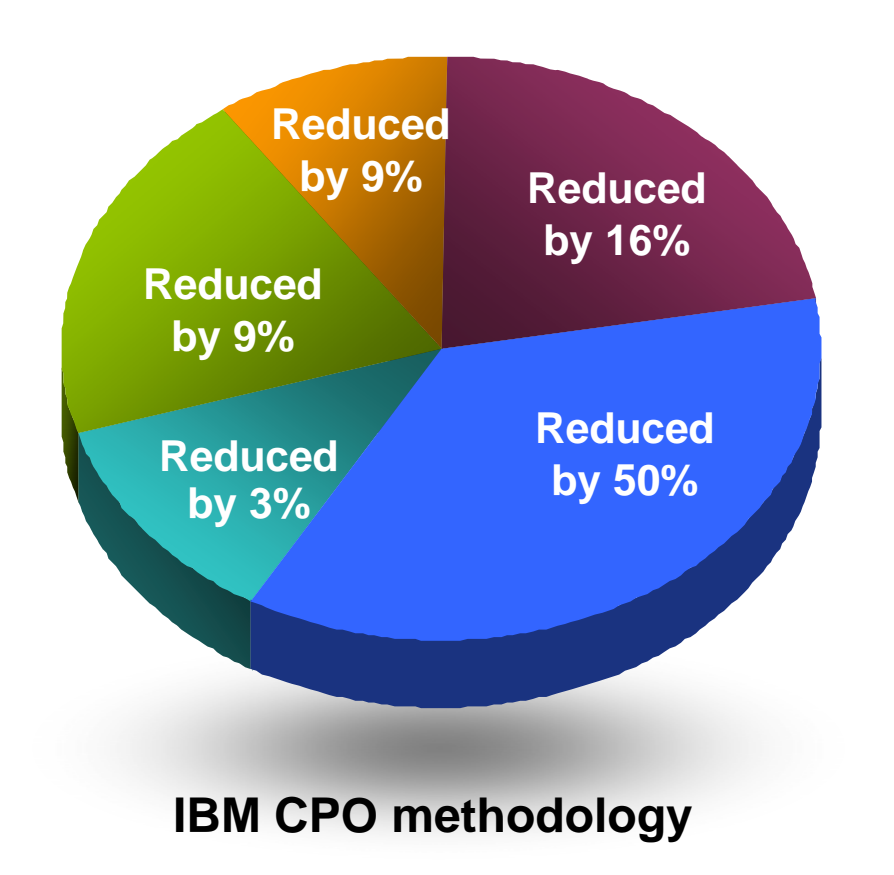

**Deployment Management**  *Hardware set-up and software deployment*

**Incident/Capacity Management**  *Monitor and respond automatically*

**Asset Management**  *Hardware and software asset tracking*

**Security Management**  *Access control*

**Change Management**  *Hardware and software changes*

**Note:** Time allocations were arrived by doing a best fit analysis of data IBM had from customers, internal IBM sites, and Lab Timings.

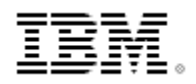

### **How do we capture the value of the zHybrid Architecture?**

- 1. Develop a Business Case that takes into consideration the anticipated value the zHybrid Architecture will offer a given workload.
- 2. Extend that value across a fully populated zBX consisting of 112 POWER® and/or HX5 Blades.
- 3. Compare the Cost of Ownership between this fully populated zBX against the Client's traditional Server Deployment model.

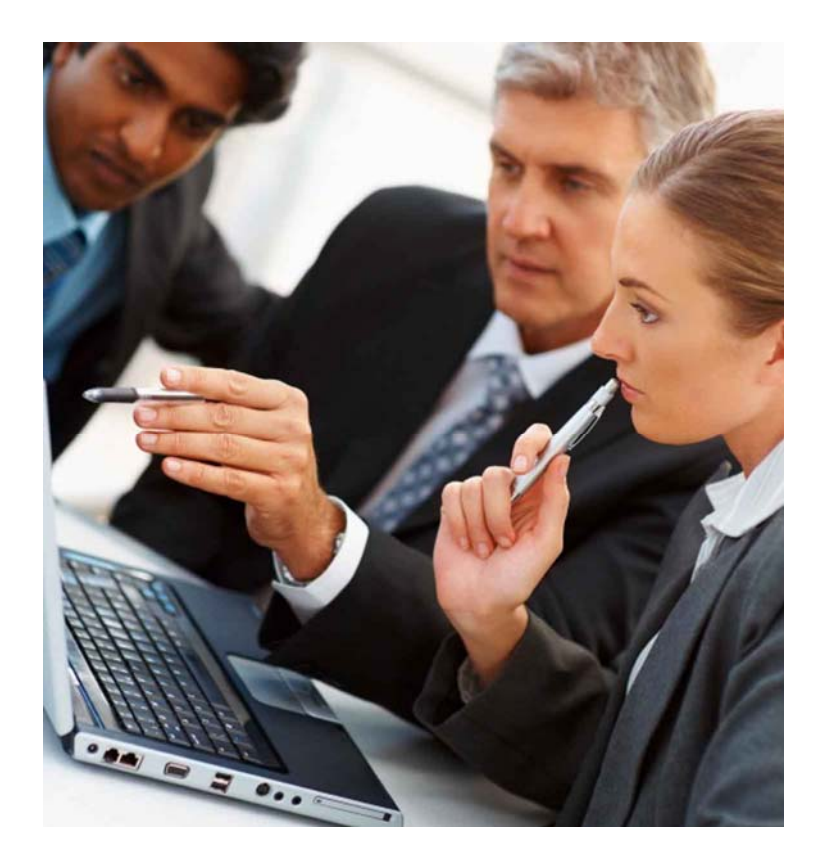

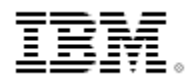

### **Standard labor cost model for IT administration activities**

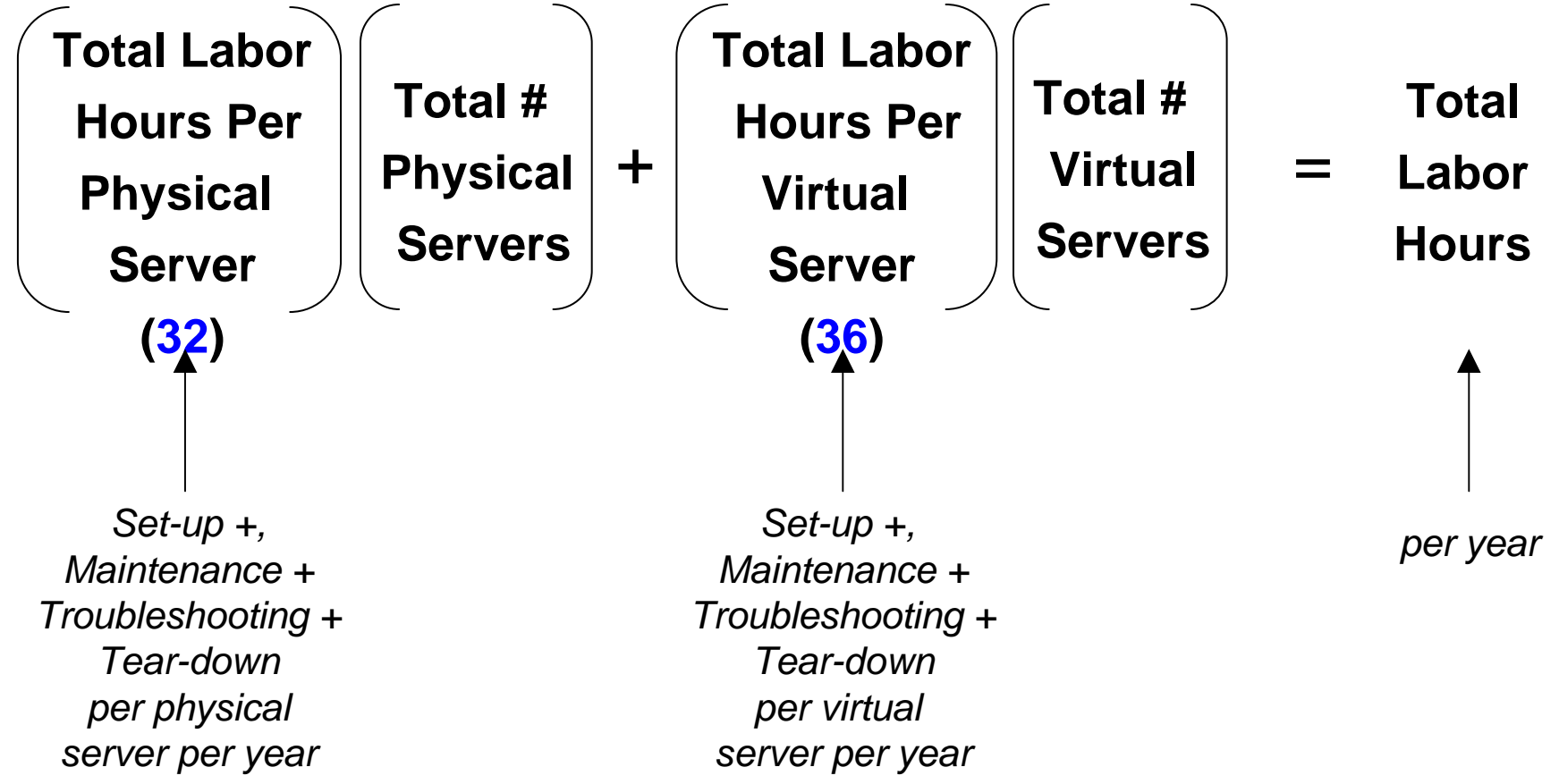

**Next we revise this formula to add the Labor Efficiency Factor for Each Admin Area.**

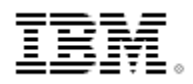

### **Apply efficiency factor to create customized labor cost model**

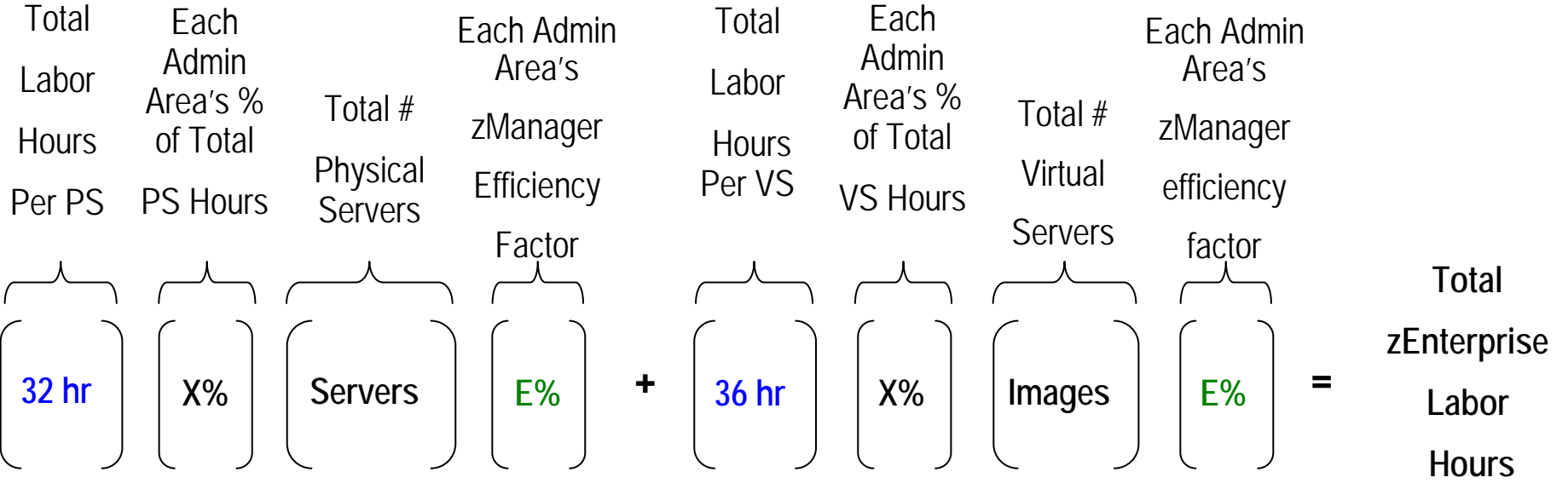

*Projected "E" Factor is applied to labor hours for deployment based on hands-on lab studies and customer feedback on tool productivity improvements.*

*Incident/Capacity Management applies the E Factor to both HW and SW labor.*

*The other four Categories only apply the E Factor to HW labor hours.*

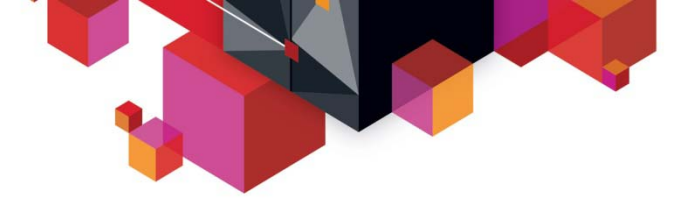

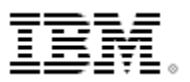

### **Calculate costs using both labor models**

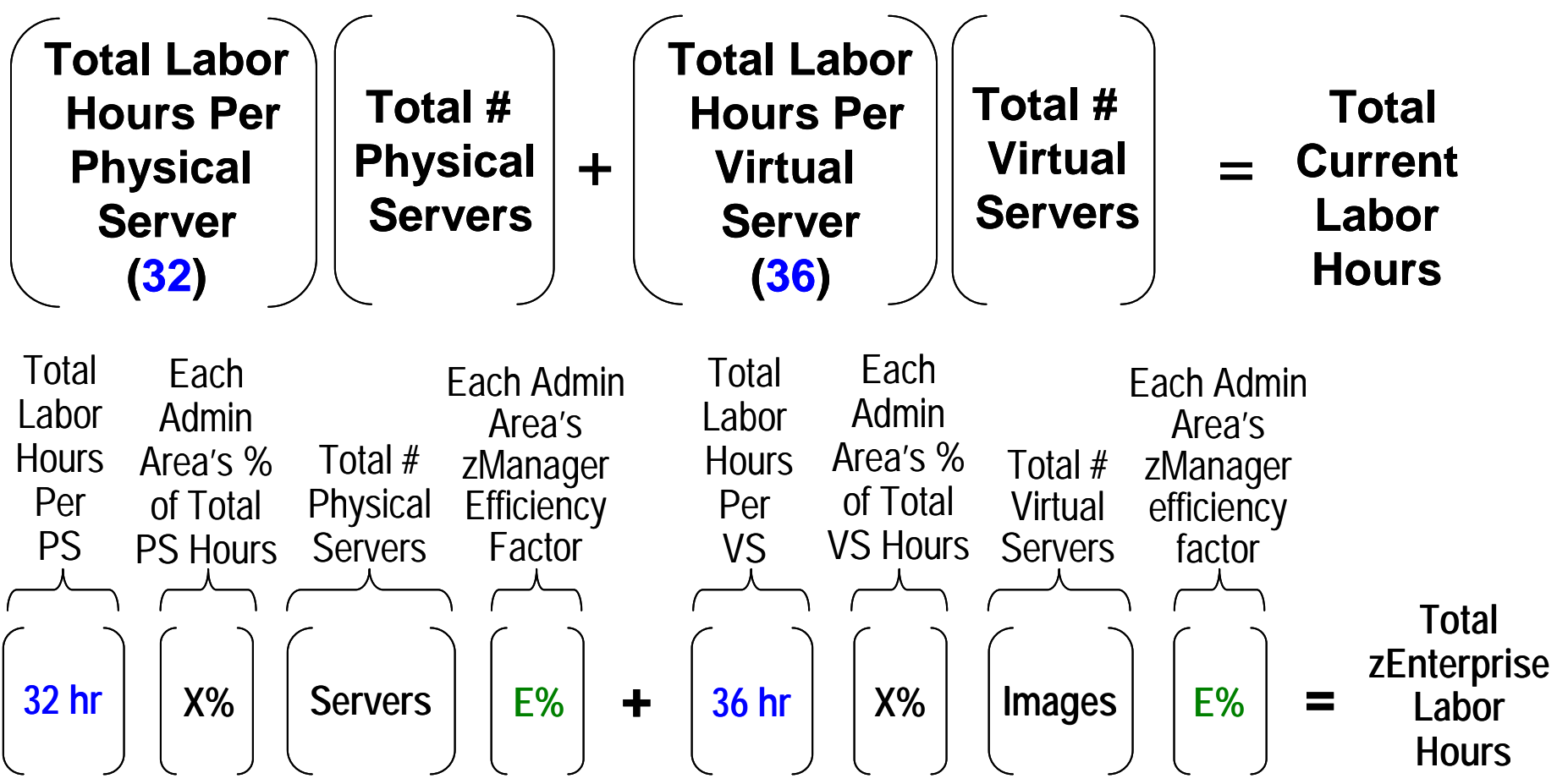

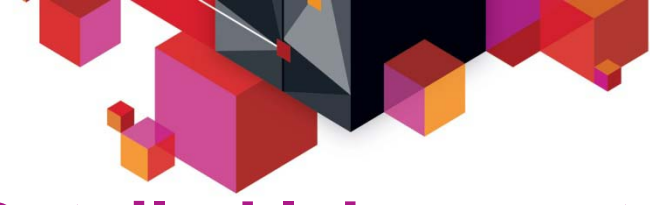

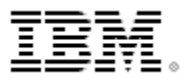

### **Detailed labor cost comparison calculations**

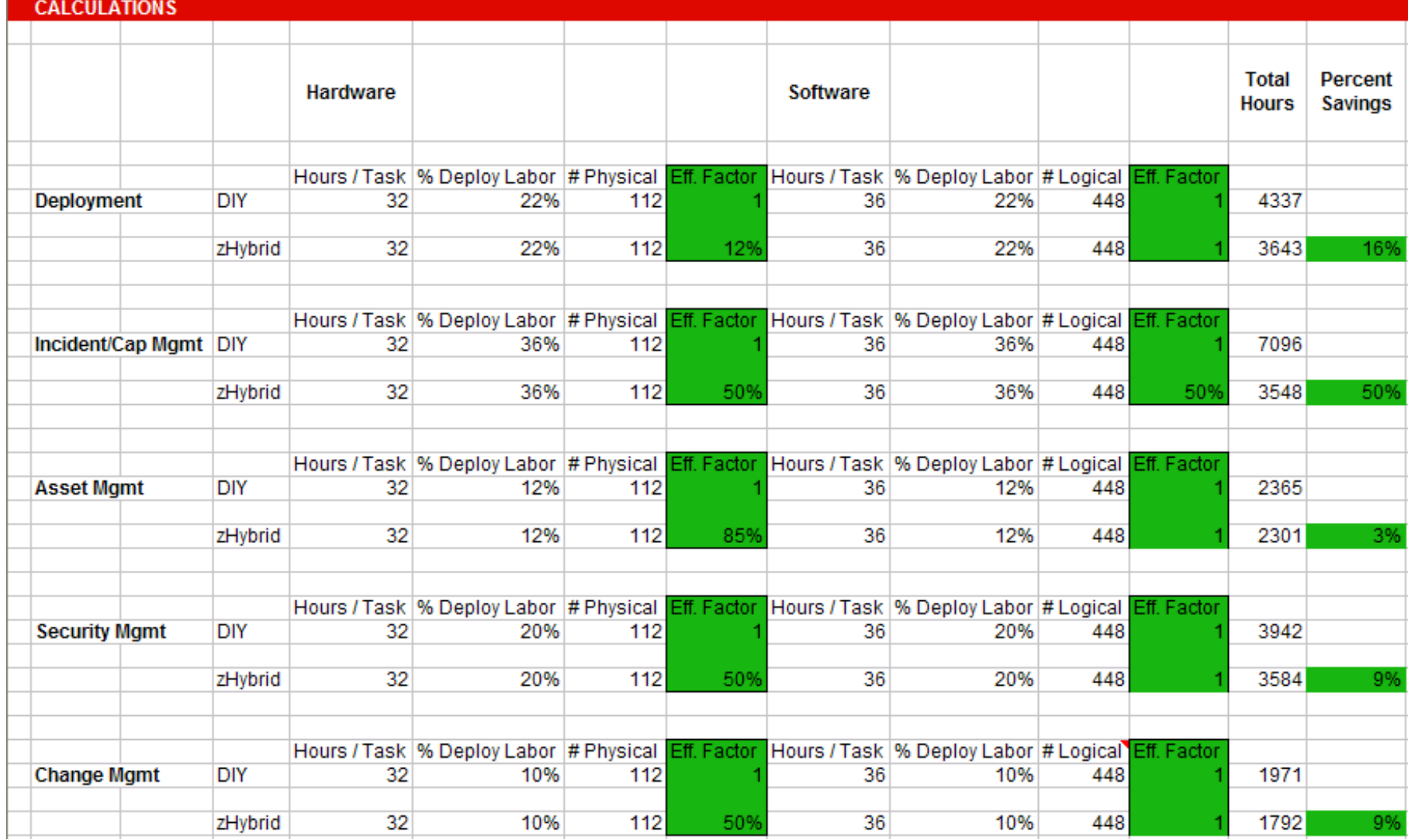

© 2013 IBM Corporation

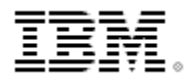

**Deployment Labor Cost Model**

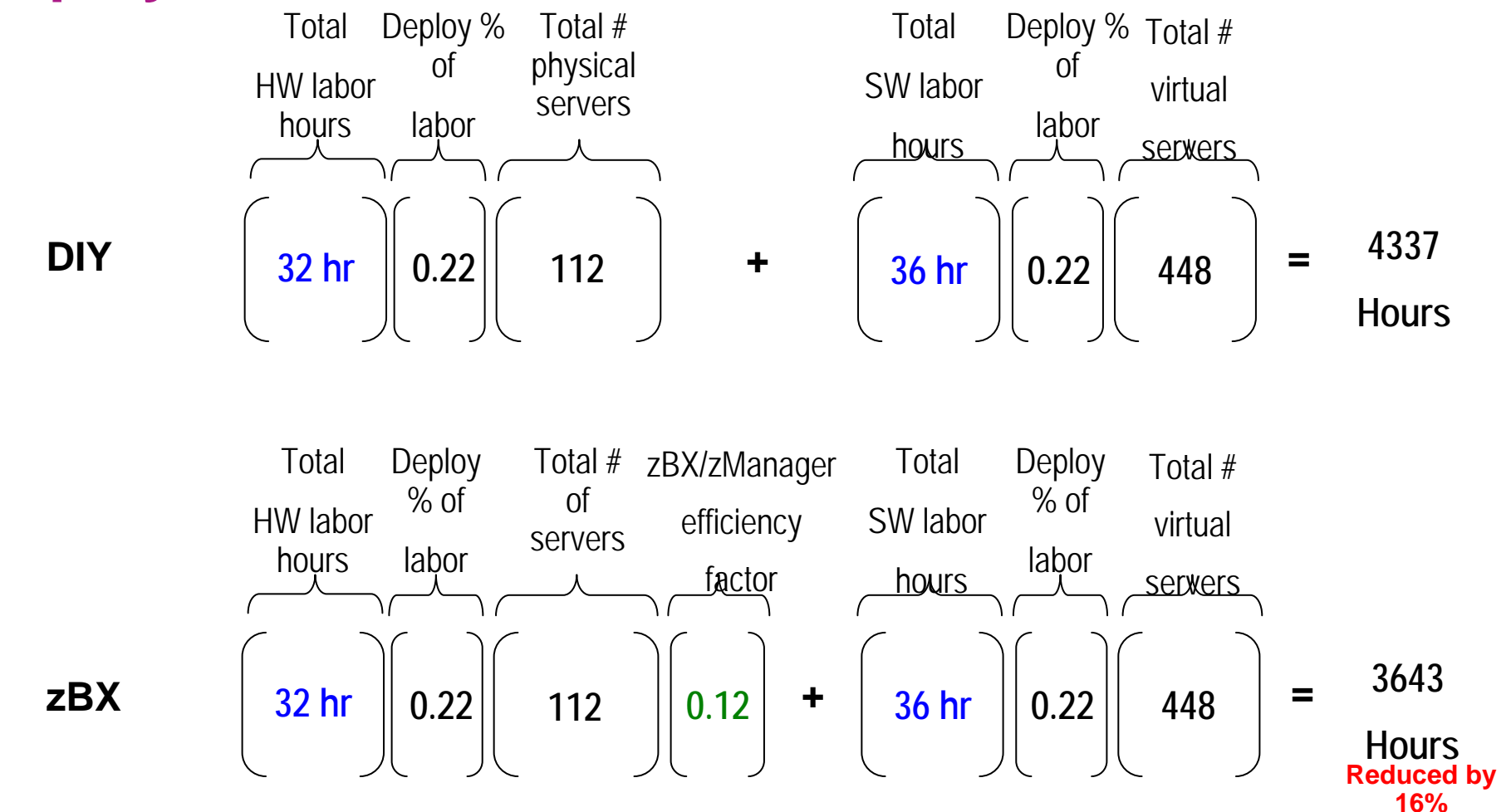

*Productivity savings of 88% is applied to hardware labor hours for deployment based on hands-on lab studies* **48**

© 2013 IBM Corporation

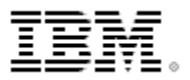

### **Summary**  *zManager labor savings*

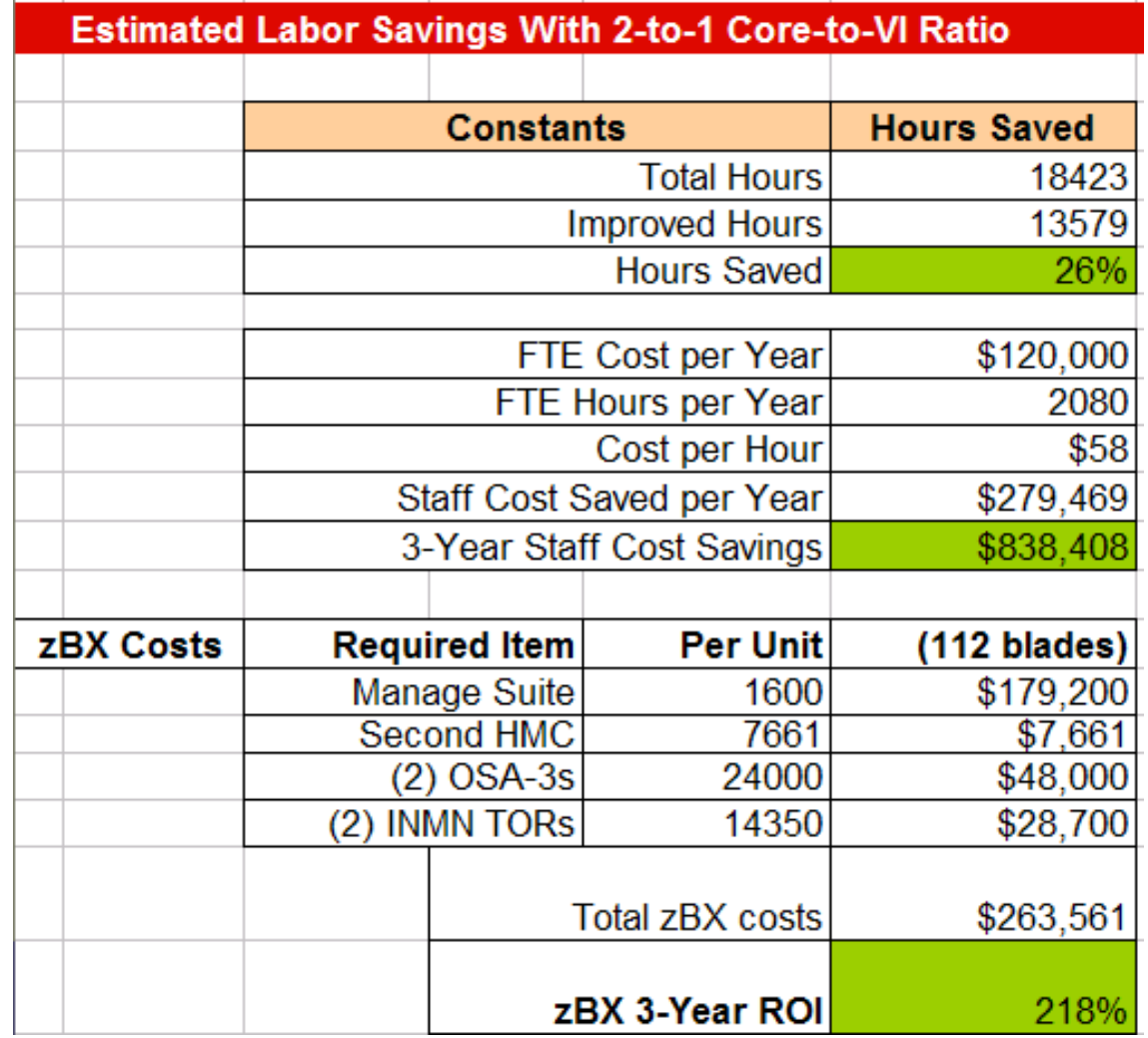

#### **Labor Saving calculations:**

- FTE Cost per Year can be changed for each account.
- Actual zBX Costs can be used.

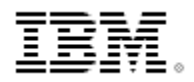

联联

### **Comparing the costs for zBX hybrid workload**

**What do I gain by using zBX racks and the Unified Resource Manager?**

> **Can't I just use BladeCenters to do it myself?**

**You could, but zEnterprise can cut the cost of labor to manage these workloads by 26% compared to do it yourself.** 

**The 3-year ROI is 218%!**

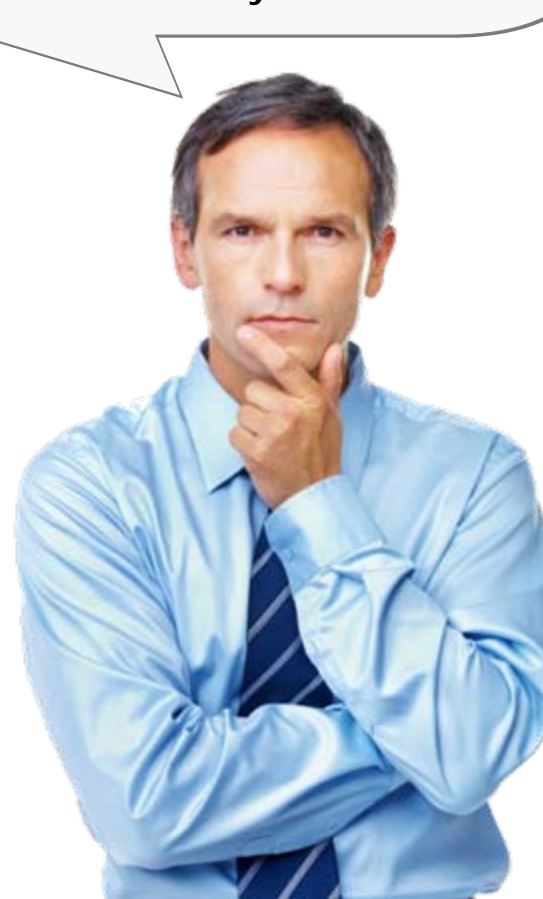

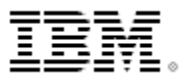

### **Comparing the costs for PureFlex hybrid workload deployments**<br>in Standard BladeCenter

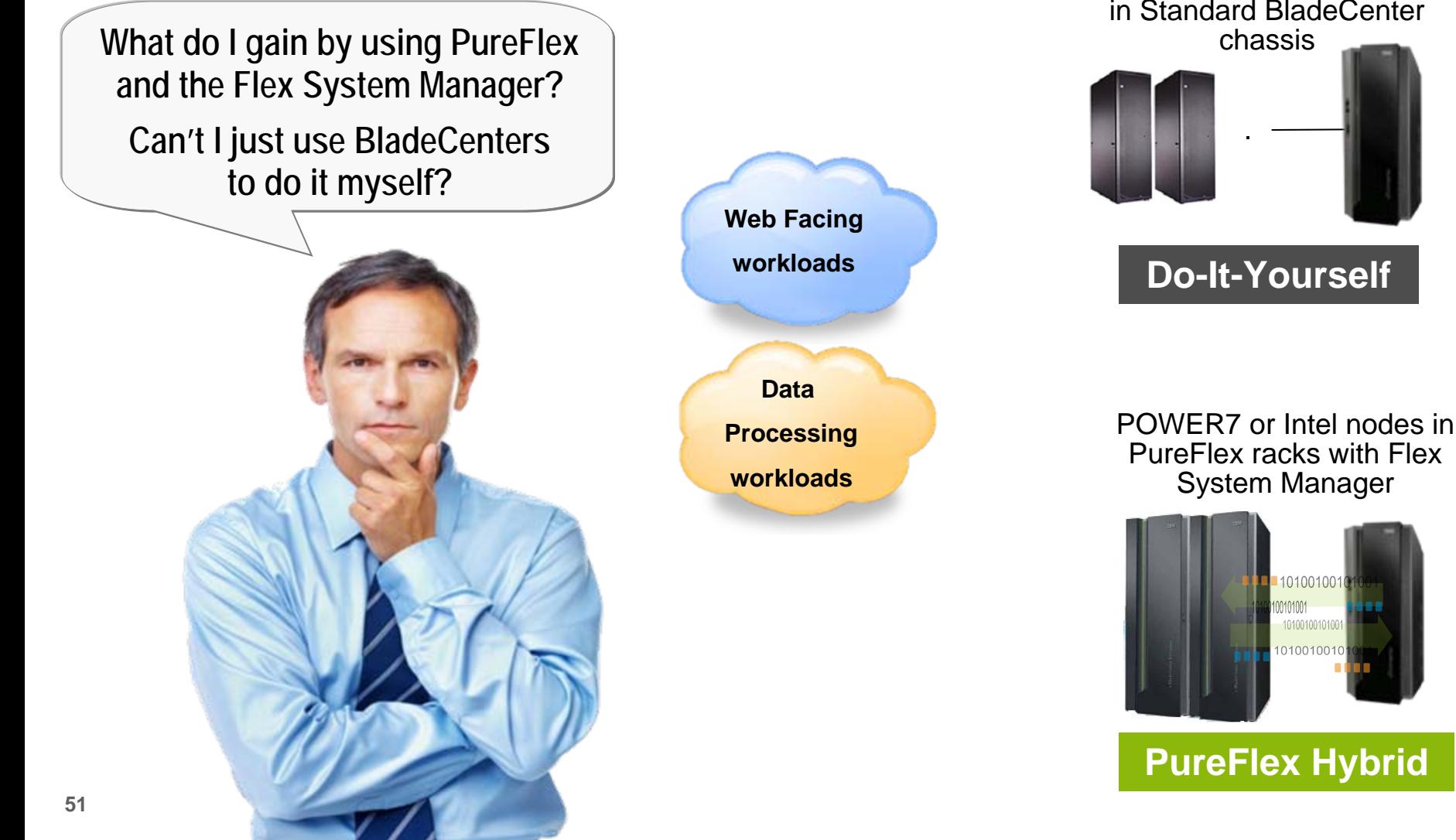

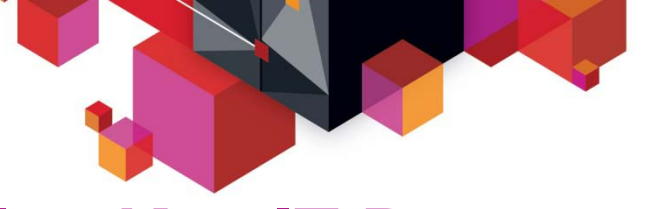

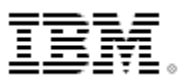

### **Five Key IT Processes For Infrastructure Administration**

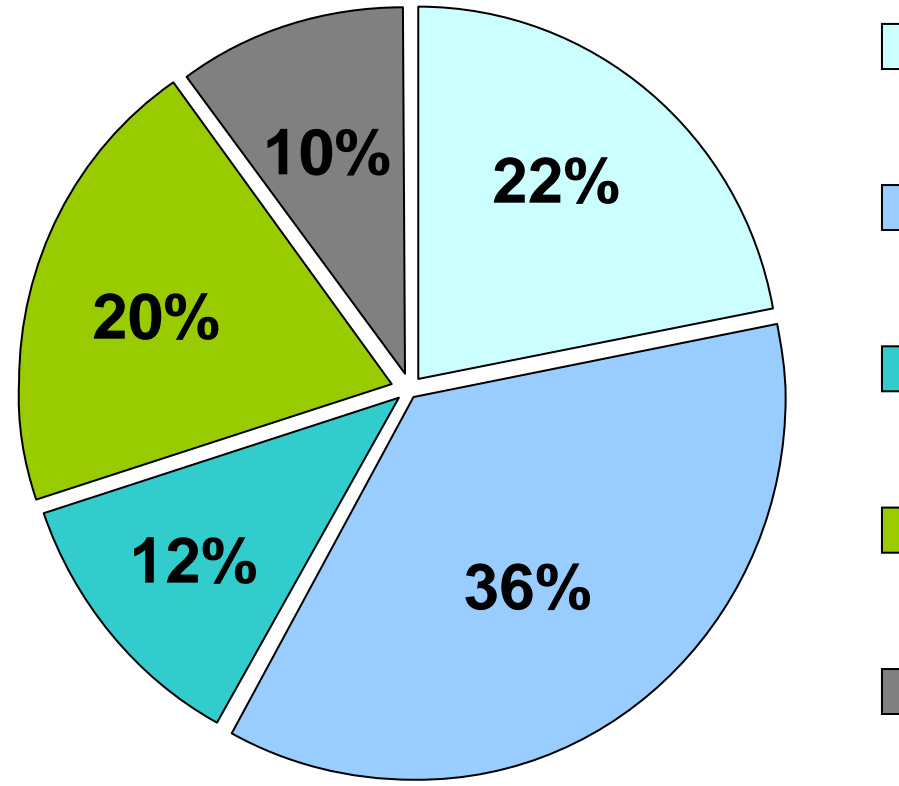

*Potential contributors to Project Overruns*

#### **Deployment Management**

– *Hardware set-up and software deployment*

#### **Incident/Capacity Management**

– *Monitor and respond automatically*

### **Asset Management** – *Hardware and software asset tracking*

#### **Security Management** – *Access control*

**Change Management**

– *Hardware and software changes*

#### **How are improved labor efficiencies calculated?**

**Note:** Time allocations were arrived by doing a best fit analysis of data IBM had from customers, internal IBM sites, and Lab Timings.

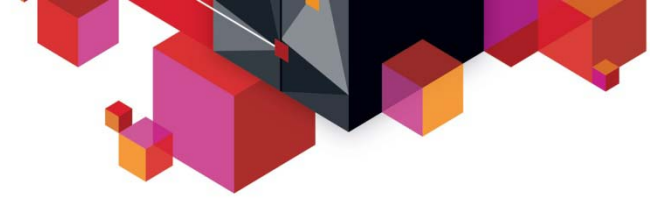

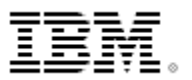

### **Example – PureFlex System Labor Cost Reduction**

#### **Reduce Deployment Costs**

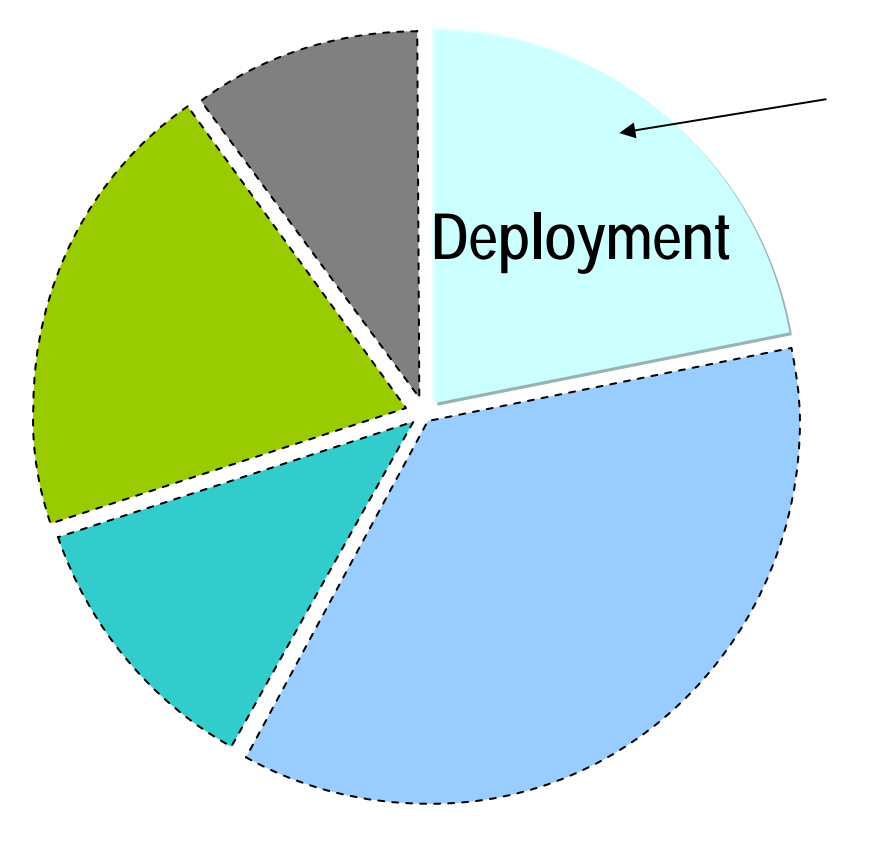

- ٠ Infrastructure and management software set up in a ready-to-go integrated system
- Self-service console with automated approvals to request workload provisioning
- Deploy a cloud workload in 4 clicks

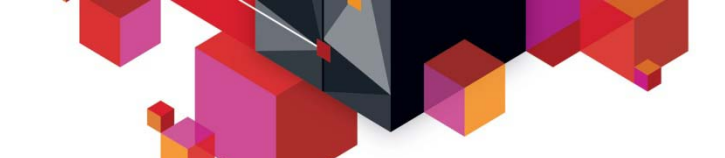

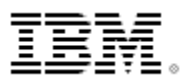

### **PureFlex System Cuts Total Deployment Labor Hours**

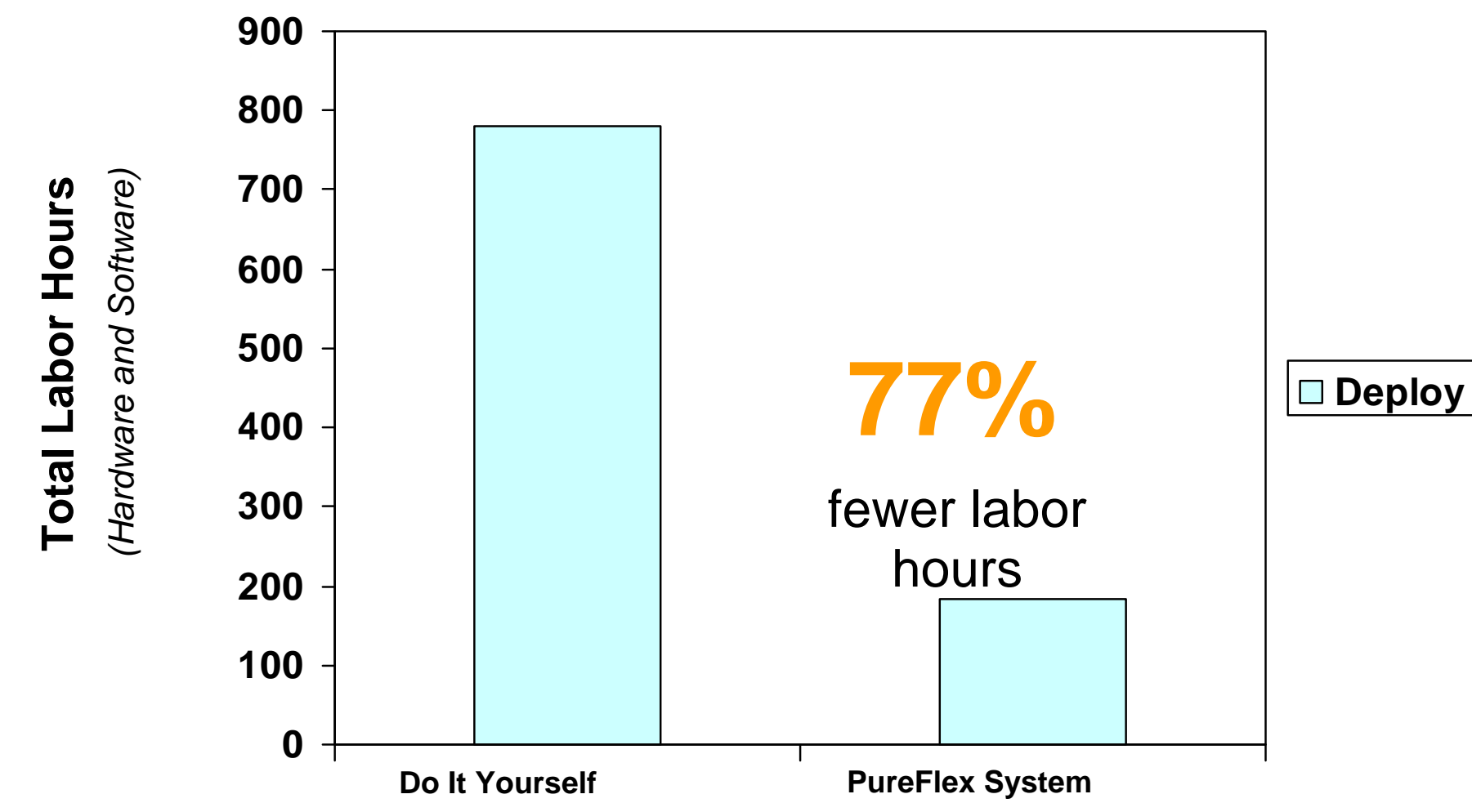

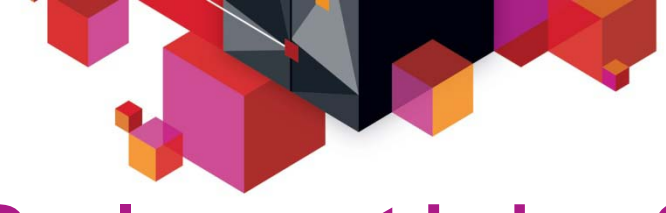

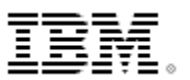

### **Deployment Labor Cost Model**

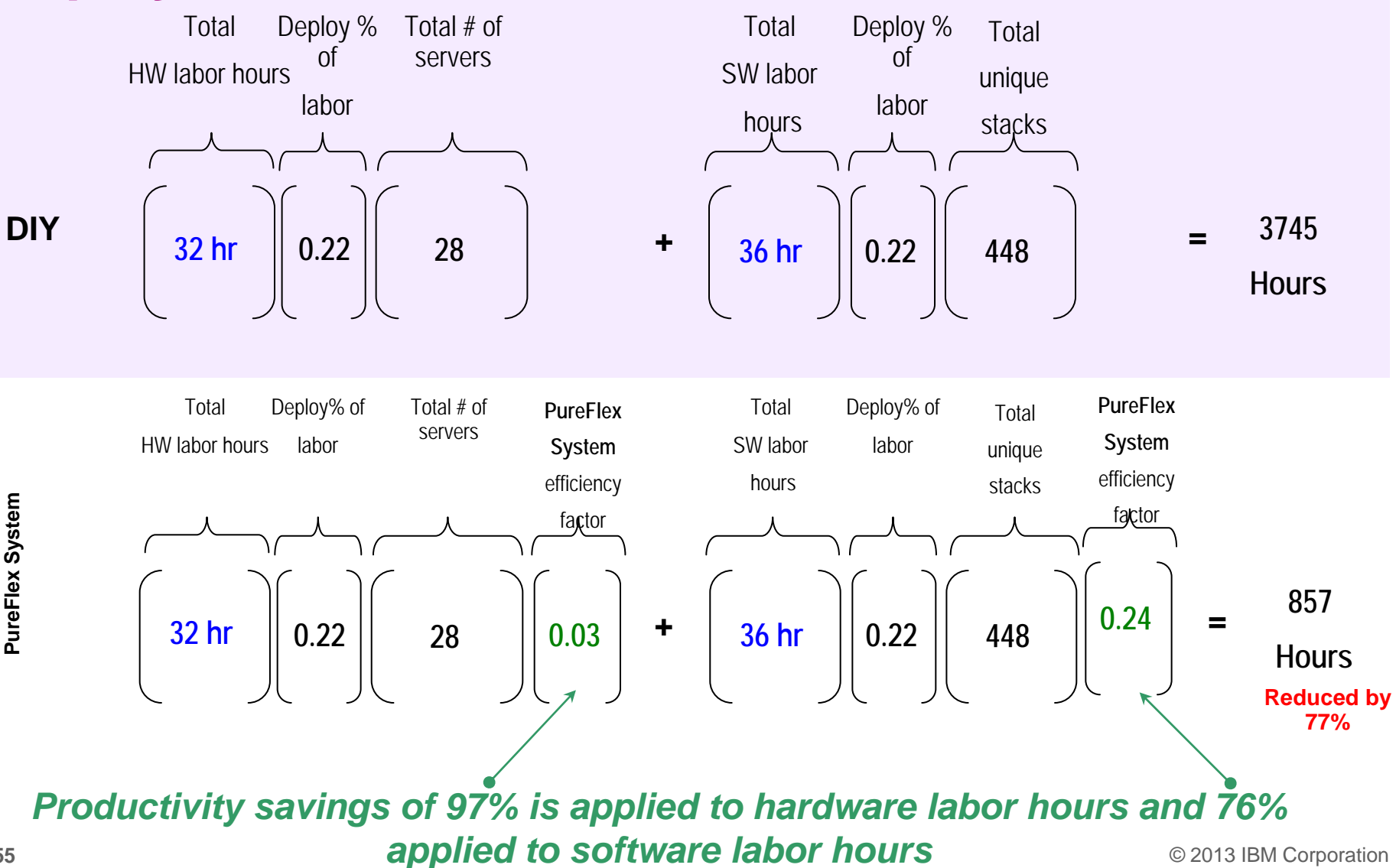

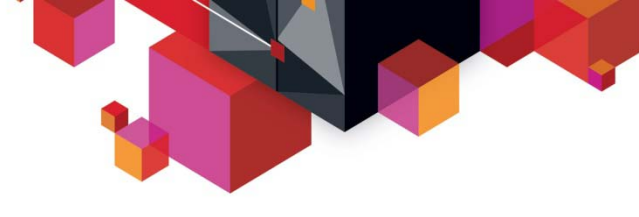

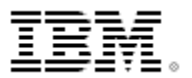

### **Example – PureFlex System Labor Cost Reduction**

#### **Reduce Incident/Capacity Management Costs**

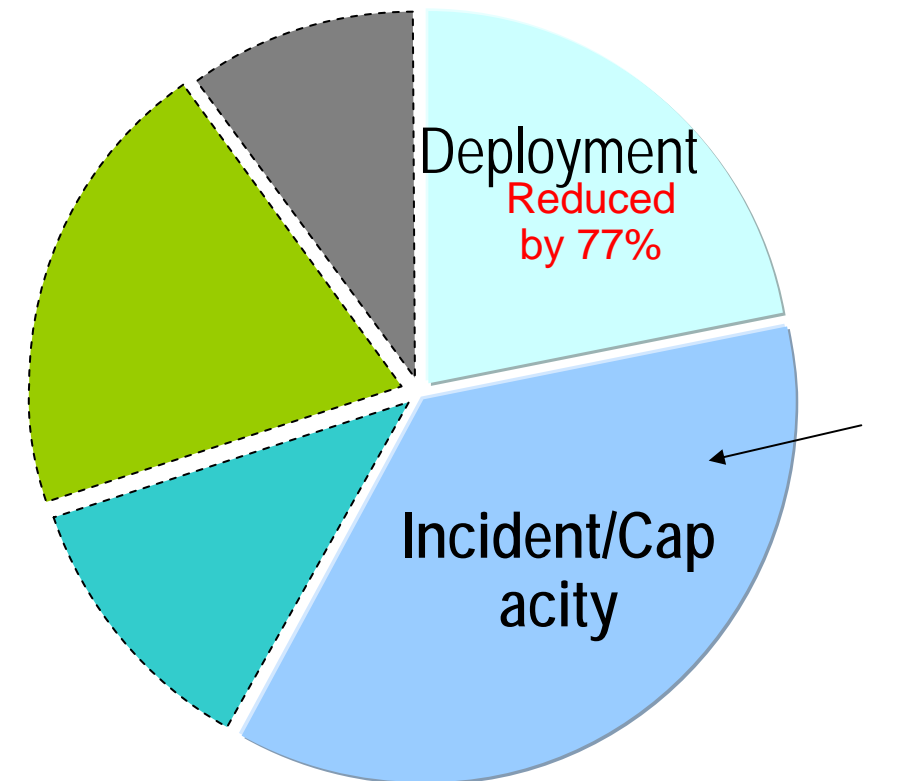

- Monitoring to quickly isolate issues with hardware and workloads running on multiple virtual servers
- Resource adjusts\* for workloads to meet performance goals
- Automated parallel VM deployment
- Image Lifecycle Management

\* PowerVM™ on IBM PureFlex Systems delivers superior scale-up efficiency that outperforms vSphere 5.0 by 59%, running the same workloads on Linux across virtualized resources

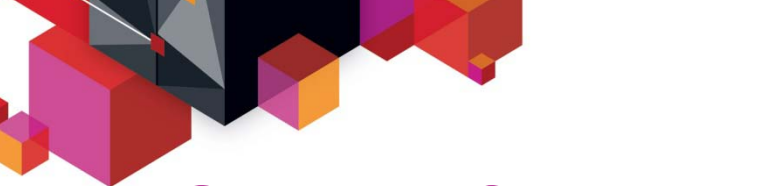

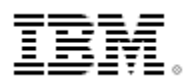

### **PureFlex System Cuts Incident/Capacity Mgmt Labor Costs**

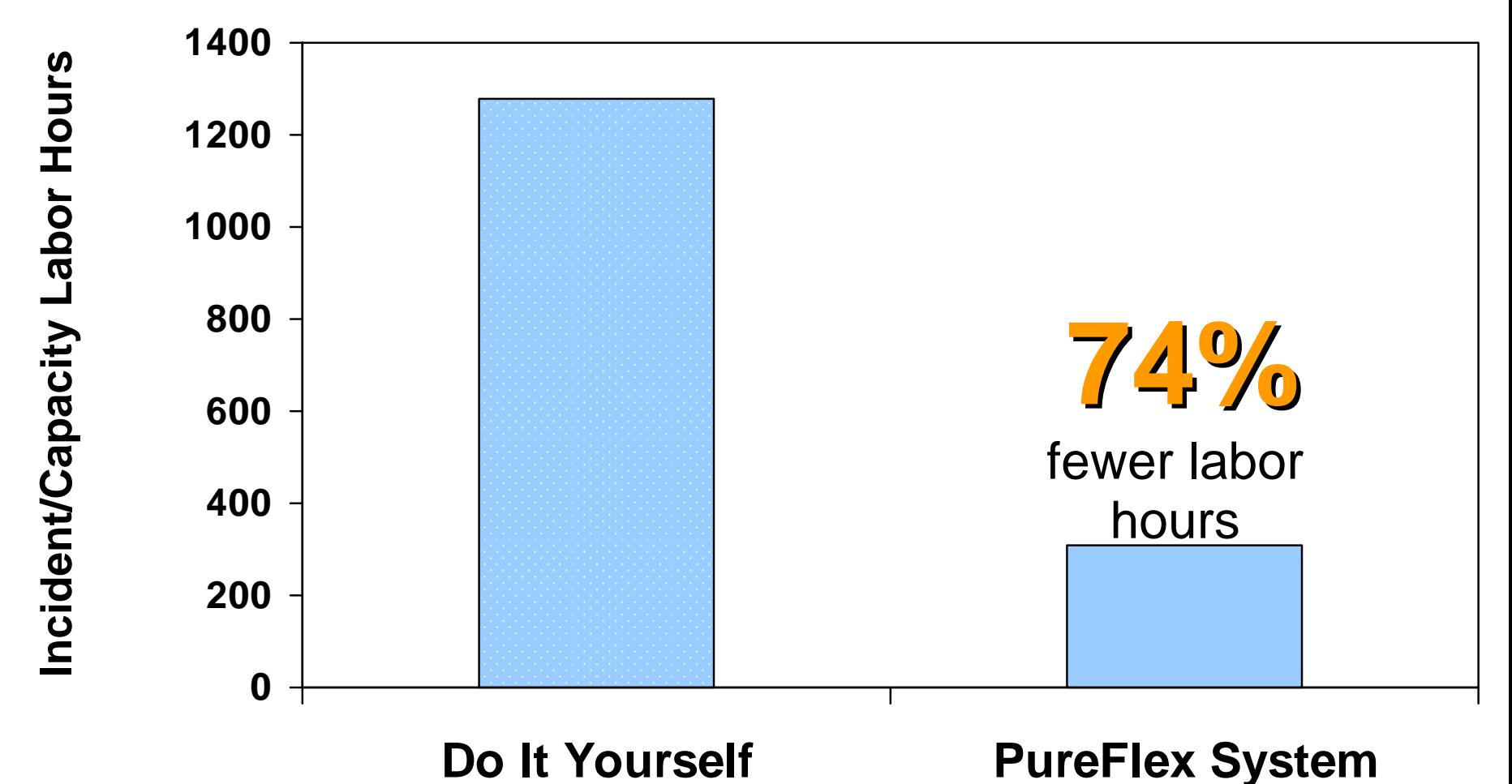

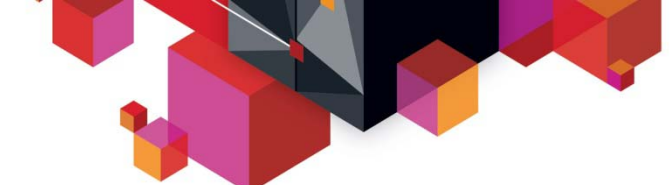

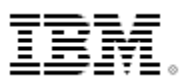

### **Summary: PureFlex System Labor Savings For Case Study**

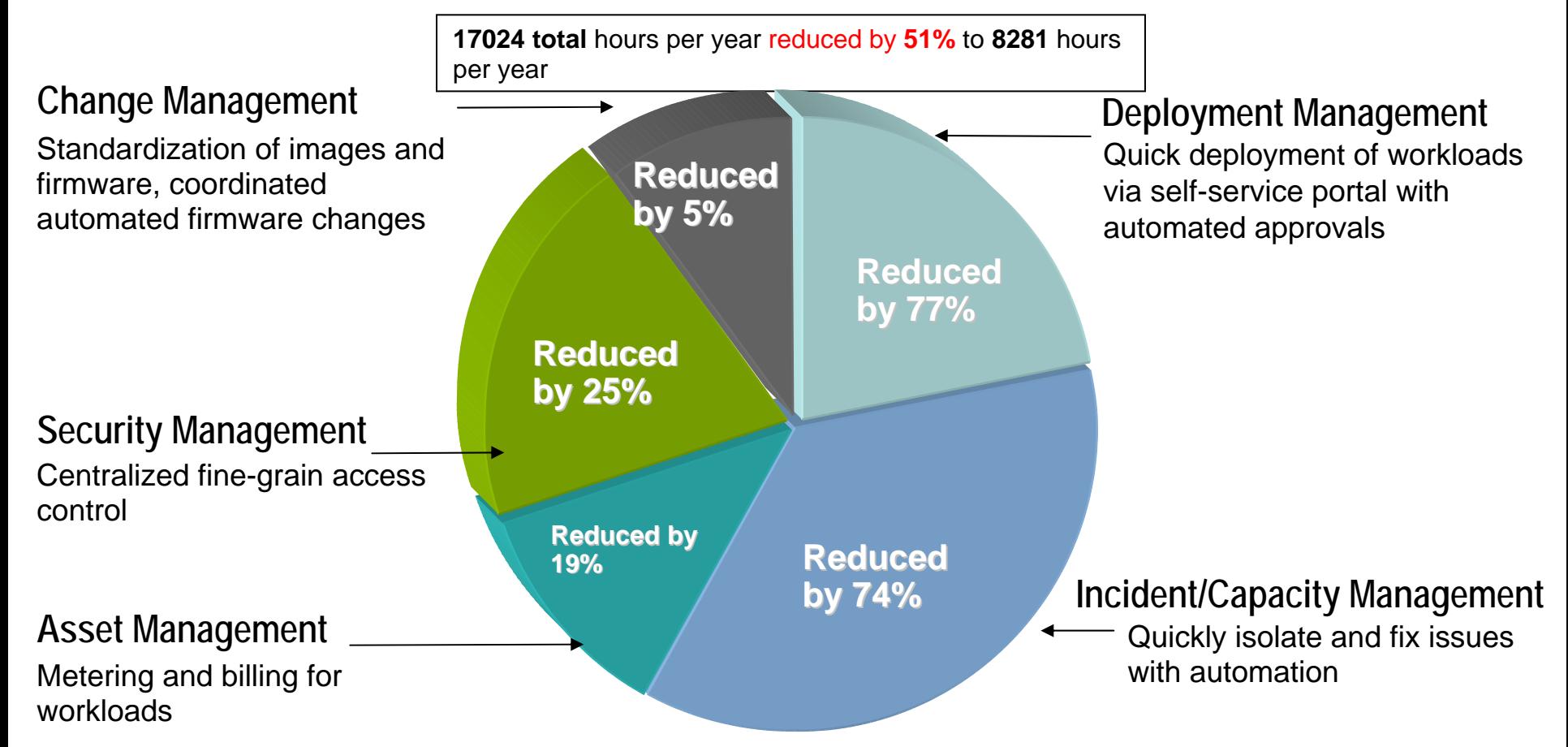

### **Summary**  *FSM labor savings*

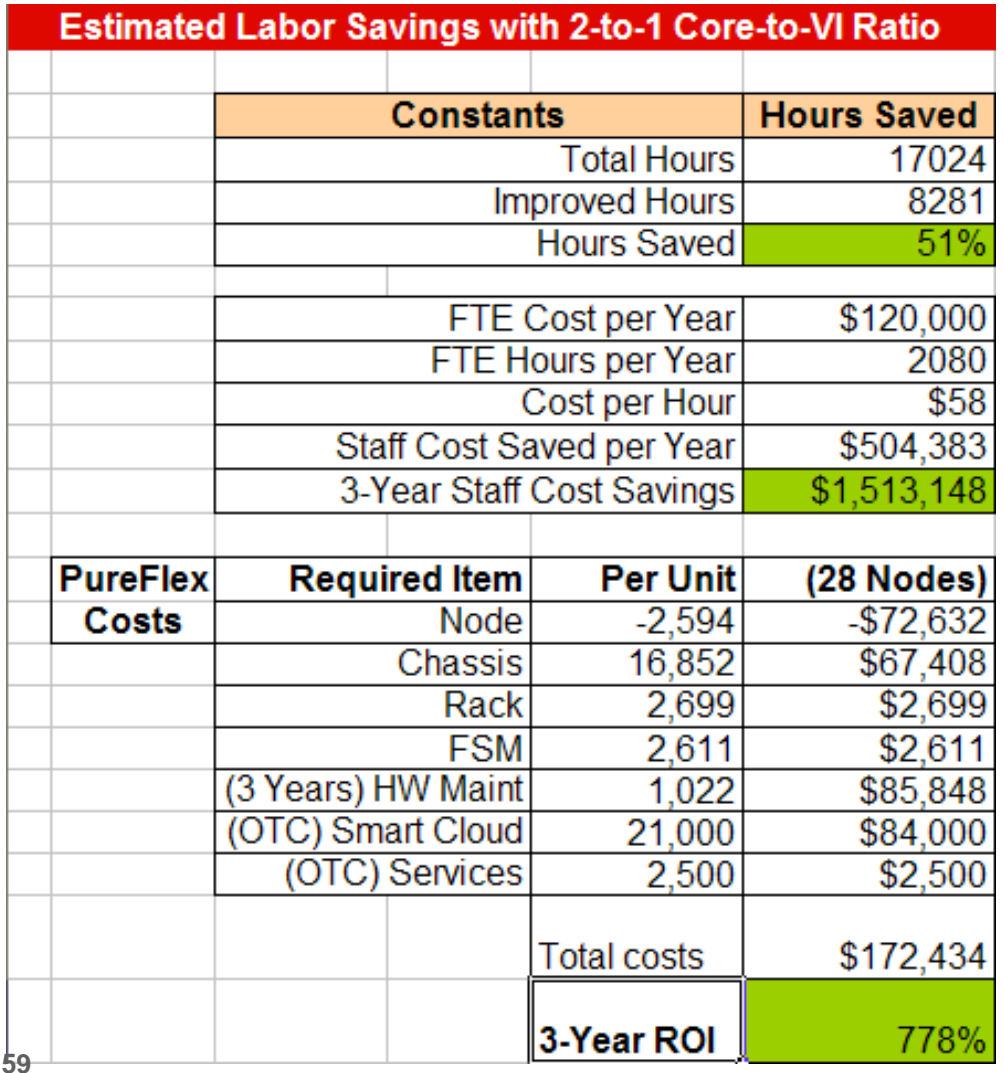

### **Labor Saving calculations:**

- FTE Cost per Year can be changed for each account.
- Actual PureFlex Costs can be used.

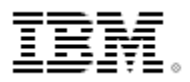

### **Comparing the costs for PureFlex hybrid workload deployments**

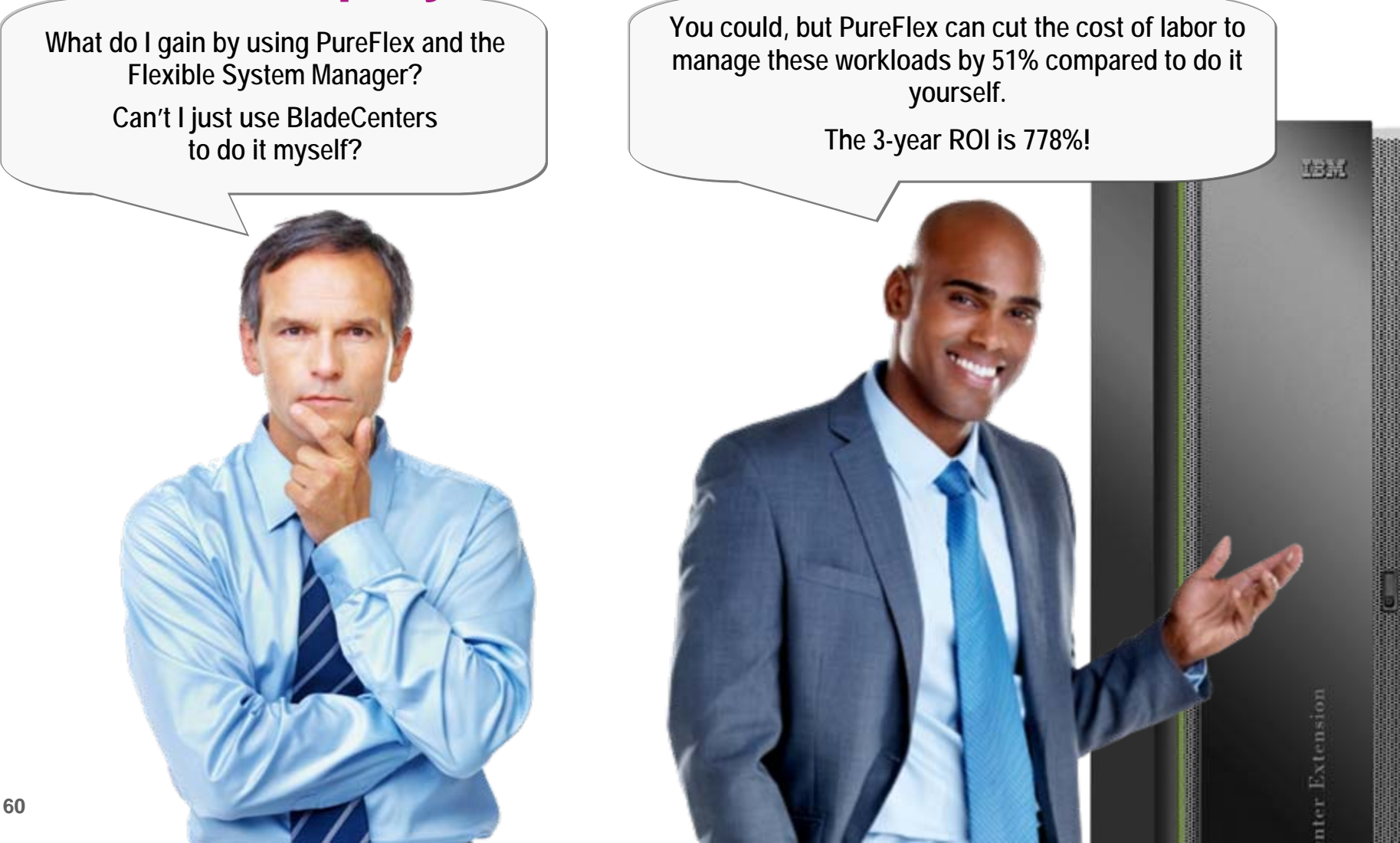

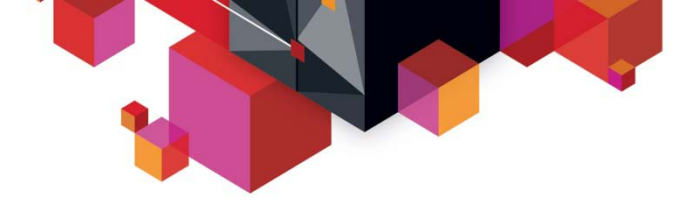

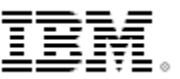

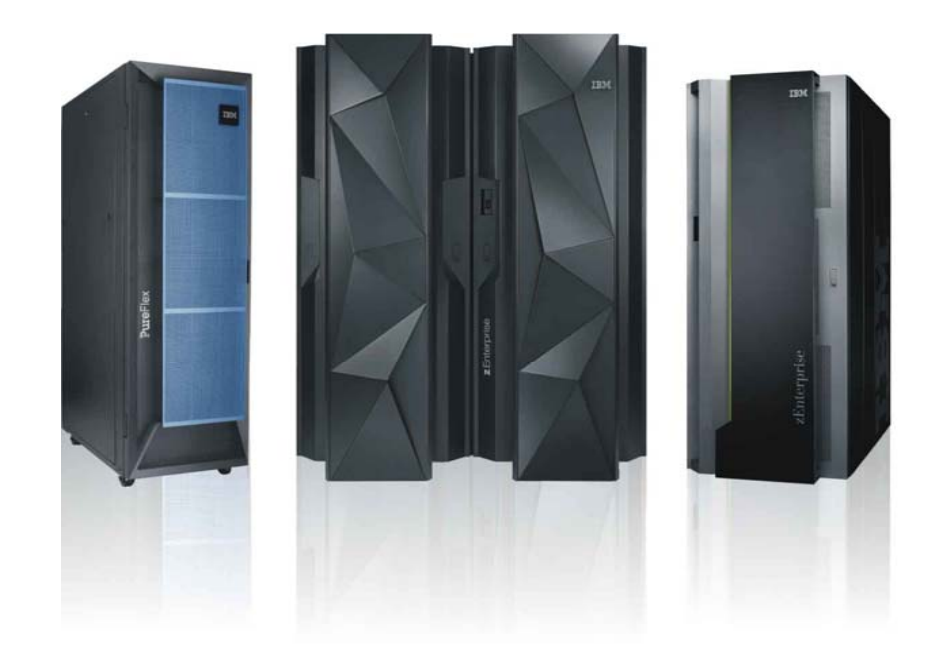

#### *IBM zEnterprise Hybrid Architecture Alignment*  **Hybrid Workload Characteristics**

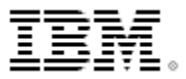

### **zEnterprise and PureSystems Provide the Foundation to Optimize Multi-platform Workloads**

#### *Workloads that …*

- **Include distributed components**
- Rely on or would benefit from highly secure and scalable mainframe Application or Data Services.
- Are strategic workloads driven by a Line of Business looking for fast deployment.

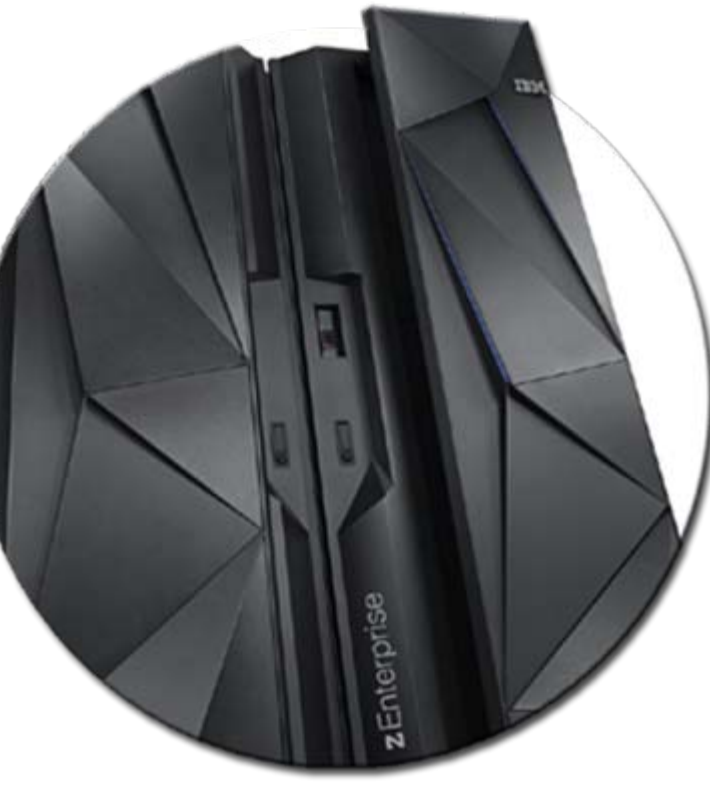

*… and …*

- Reside in production and/or test environments.
- **Looking to reduce Operational** cost of application deployment and management..

#### *… but also may benefit from …*

- Single pane of glass to manage disparate environments
- Workload-centric policies and management

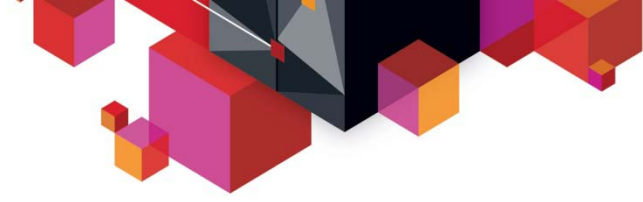

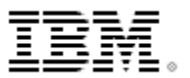

#### **Considerations – Local Storage,** *Compute and Networking Scale*

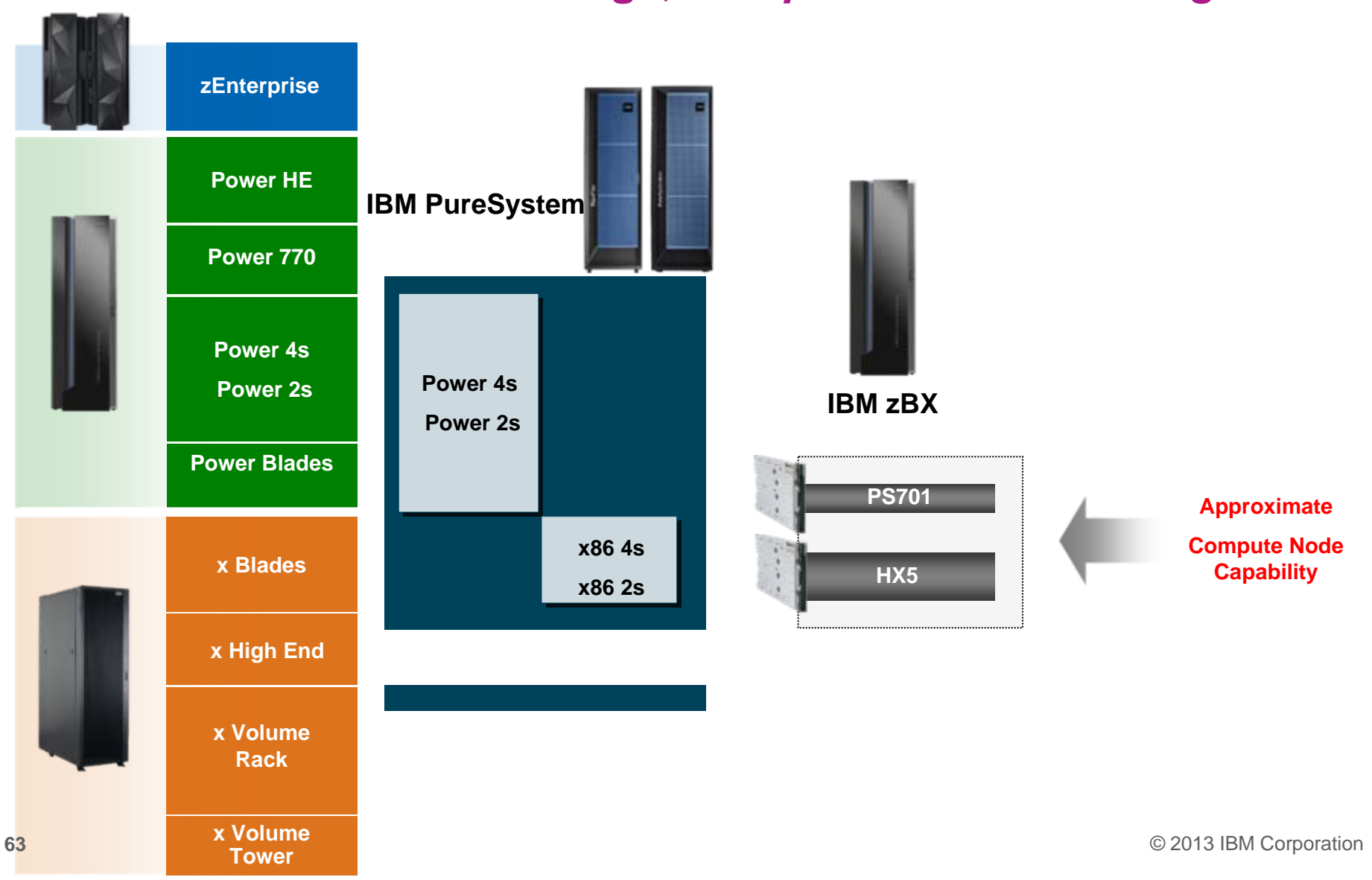

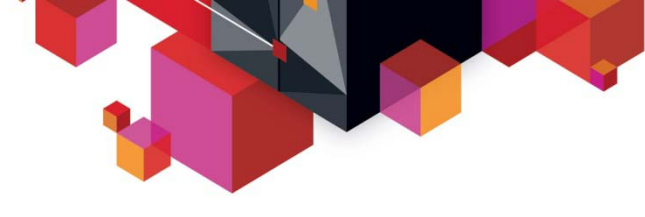

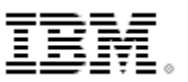

### **Hybrid Architecture Building Block Summary**

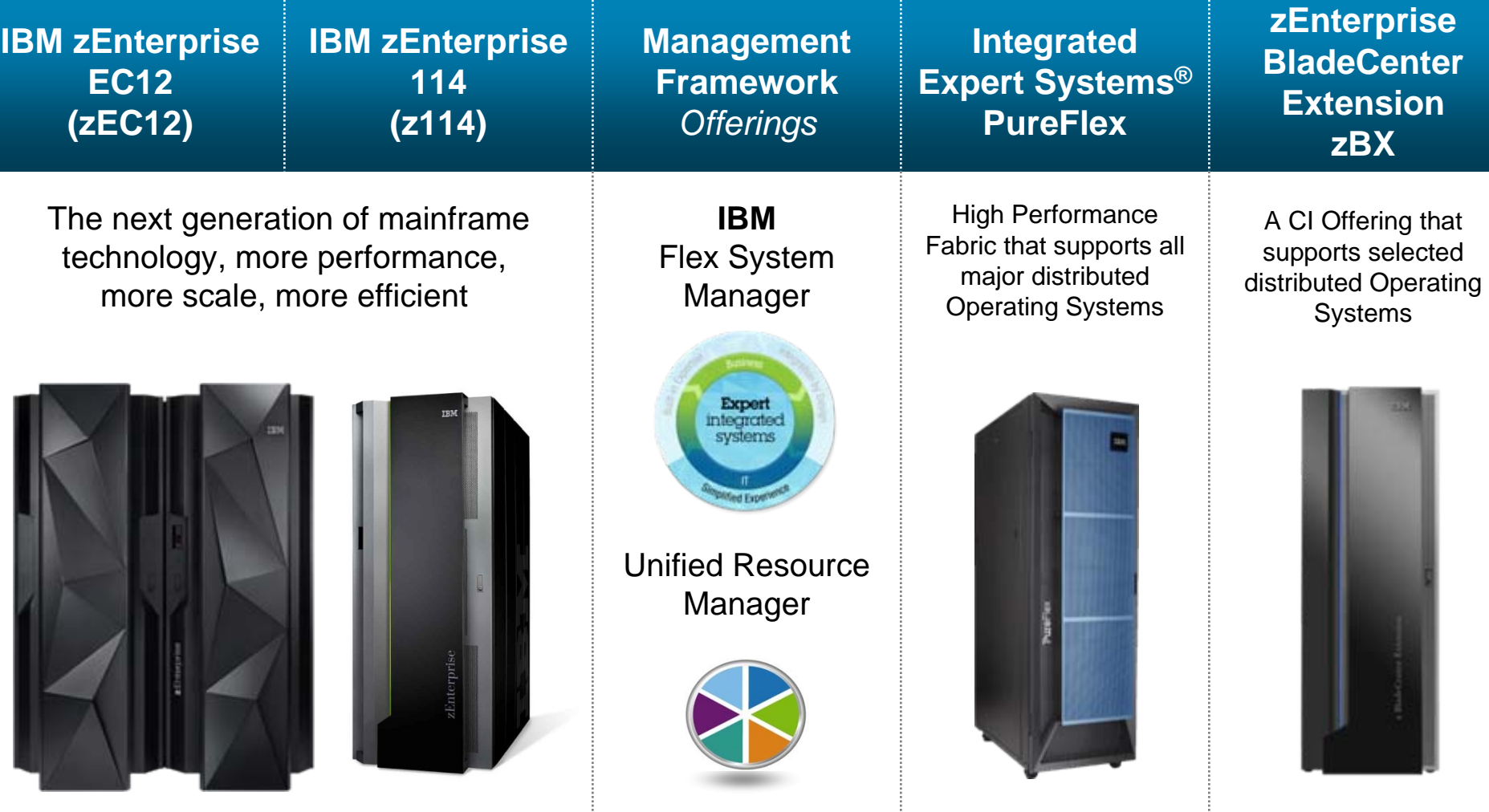

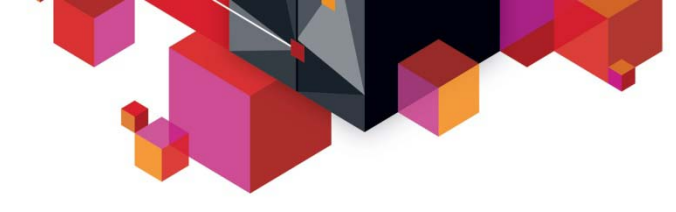

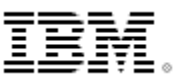

## **Thank You**

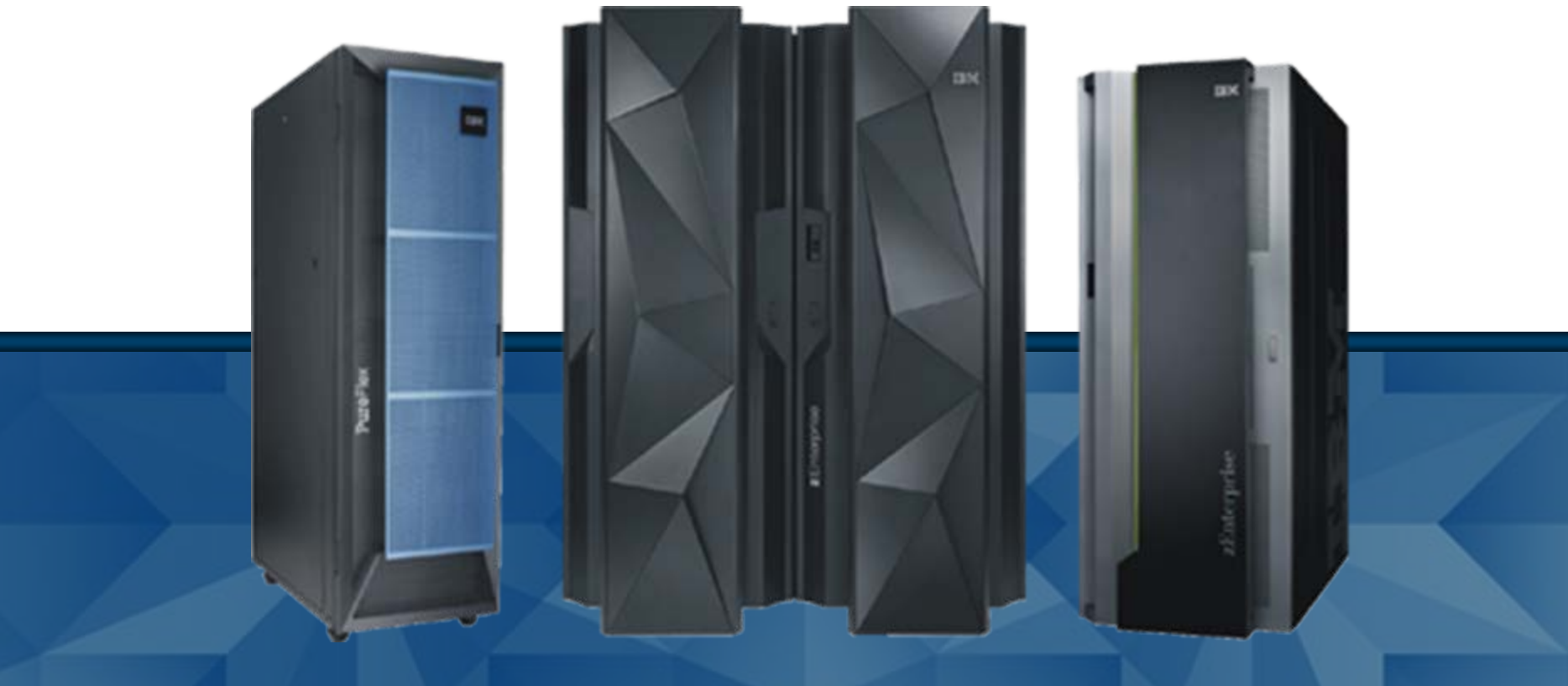

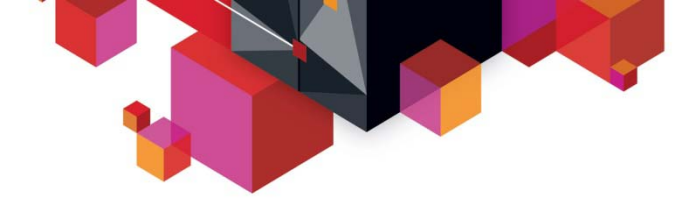

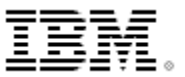

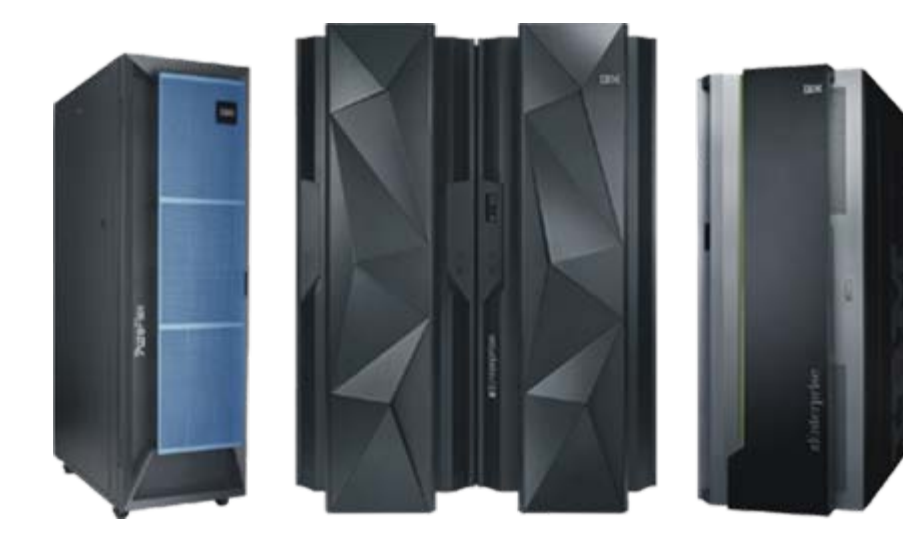

### **Back-up Slides**

© 2013 IBM Corporation © 2013 IBM Corporation

<span id="page-66-0"></span>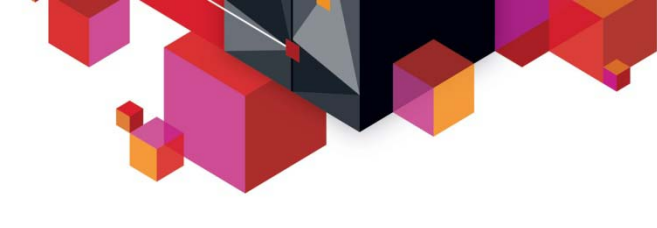

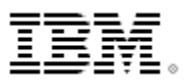

### *Capture* **Tooling**

#### **For Capture of Virtual System Patterns, in order of capability:**

- **z/OS** not applicable
- **Linux on System z** IBM Systems Director 6.3 with the VMControl Plug-In provides this support.
- **x86 Windows (32 bit)** IBM Systems Director 6.3 with the VMControl Plug-In provides this support, SmartCloud Entry for x86, IWD, ICCT.
- **x86 Windows (64 bit)** IBM Systems Director 6.3 with the VMControl Plug-In provides this support, SmartCloud Entry for x86, IWD, ICCT.
- **x86 Linux** IBM Systems Director 6.3 with the VMControl Plug-In provides this support, SmartCloud Entry for x86, IWD, ICCT.
- **POWER AIX** IBM Systems Director 6.3 with the VMControl Plug-In provides this support, SmartCloud Entry for x86, IWD, ICCT.
- **Linux on Power** IBM Systems Director 6.3 with the VMControl Plug-In provides this support, SmartCloud Entry for x86, IWD.
- **PureFlex** IBM SmartCloud Entry, ICCT, IWD.
- **PureApplication** Integrated as part of base offering.

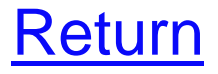

<span id="page-67-0"></span>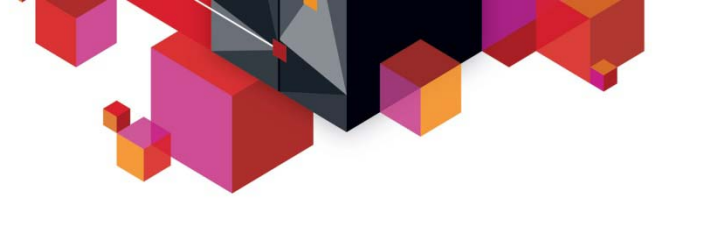

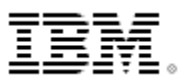

### *Deploy & Manage* **Tooling**

#### **For Deploy & Manage of Virtual Application Patterns, in order of capability:**

- **z/OS** not applicable
- **Linux on System z** IBM Systems Director 6.3 with the VMControl Plug-In provides this support, SmartCloud Entry for x86, TPM for System z, IWD.
- **x86 Windows (32 bit)** IBM Systems Director 6.3 with the VMControl Plug-In provides this support, SmartCloud Entry for x86, TPMiF, IWD.
- **x86 Windows (64 bit)** IBM Systems Director 6.3 with the VMControl Plug-In provides this support, SmartCloud Entry for x86, TPMiF, IWD.
- **x86 Linux** IBM Systems Director 6.3 with the VMControl Plug-In provides this support, SmartCloud Entry for x86, TPM, IWD.
- **POWER AIX** IBM Systems Director 6.3 with the VMControl Plug-In provides this support, SmartCloud Entry for POWER Systems, TPM, IWD.
- **Linux on Power** IBM Systems Director 6.3 with the VMControl Plug-In provides this support, SmartCloud Entry for POWER Systems TPM, IWD.
- **PureFlex -**IBM SmartCloud Entry, TPM, IWD.
- **PureApplication -** Integrated as part of base offering. The result of **[Return](#page-67-0)**

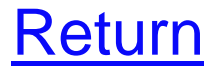